**OST** Eastern Switzerland University of Applied Sciences

## **Spicing Up Network Application Development**

**SwiNOG #38, Berne**

Severin Dellsperger

21 June 2023

INS Institute for Network and Security, Rapperswil (CH)

#### **Agenda**

#### **→ Introduction**

- Jalapeno
- Jalapeno API GW
- Applications

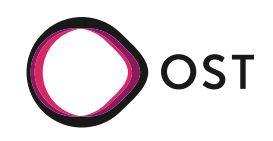

## **INS @ OST**

- OST Eastern Switzerland University of Applied **Science** 
	- Rapperswil · St.Gallen · Buchs SG
- INS Institute for Network and Security
	- Research latest technologies
	- Networking · Cloud · Security
	- Bridging the gap between industry and research

## INS Network and Security

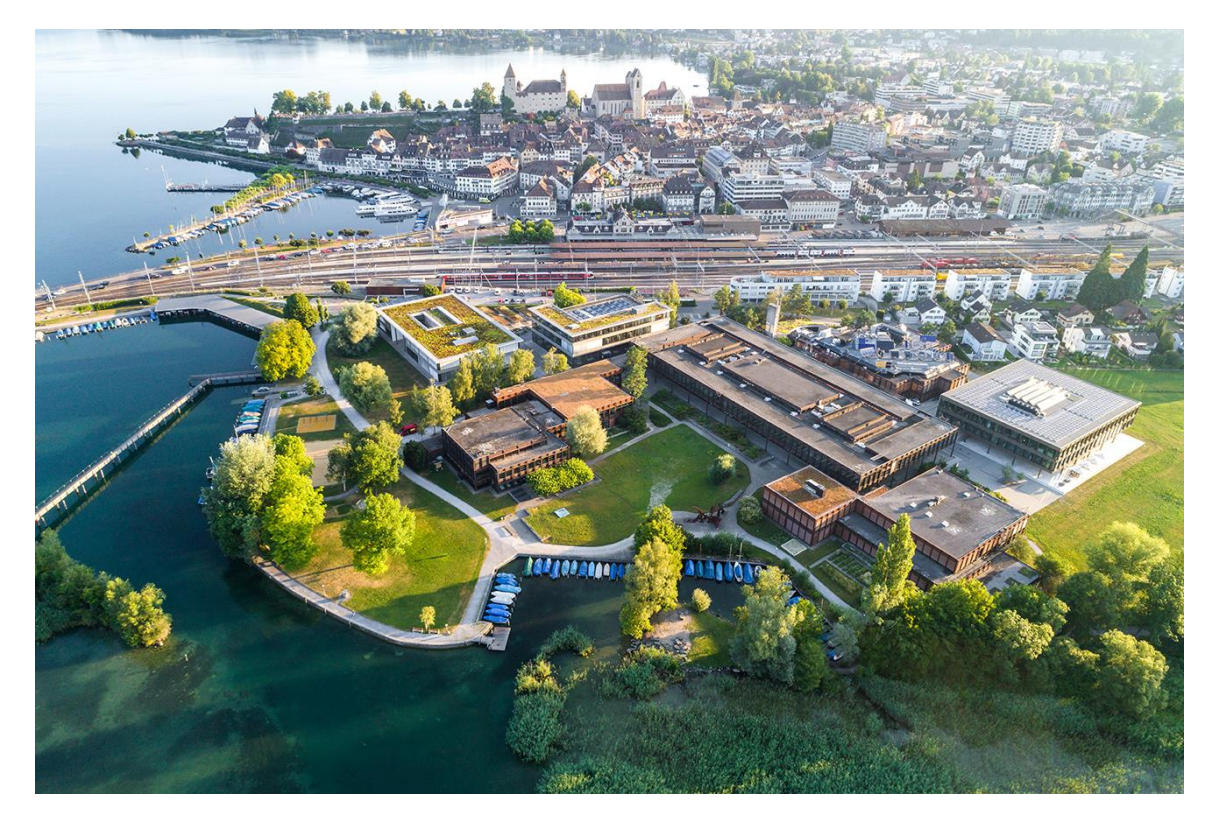

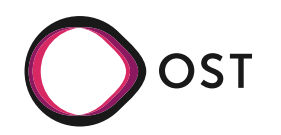

## **About me**

- Severin Dellsperger
- Network and Research Engineer
- Pursue MSc. in CS (SDN)
- Focus on modern network topics
	- Segment Routing
	- Network Applications
- IETF

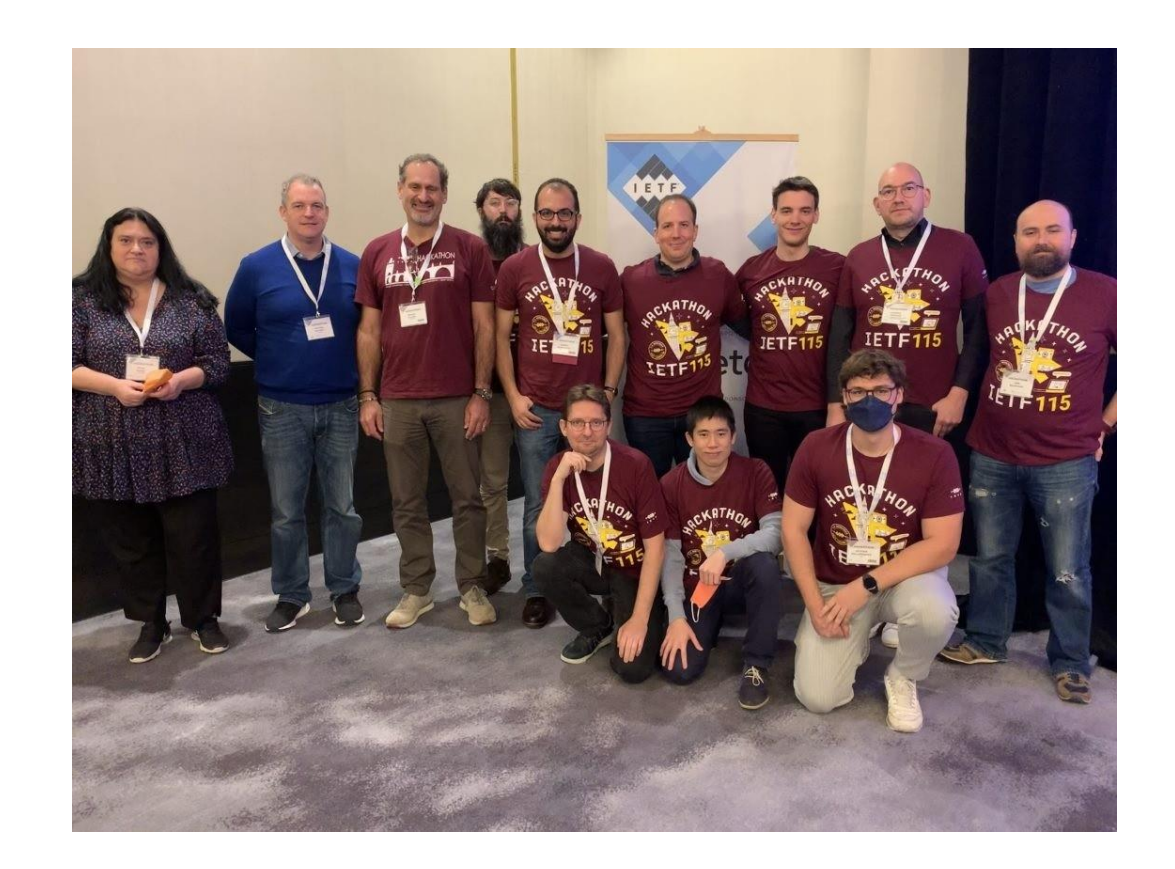

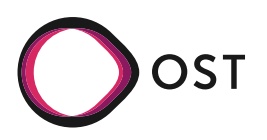

## **Network Application Cycle**

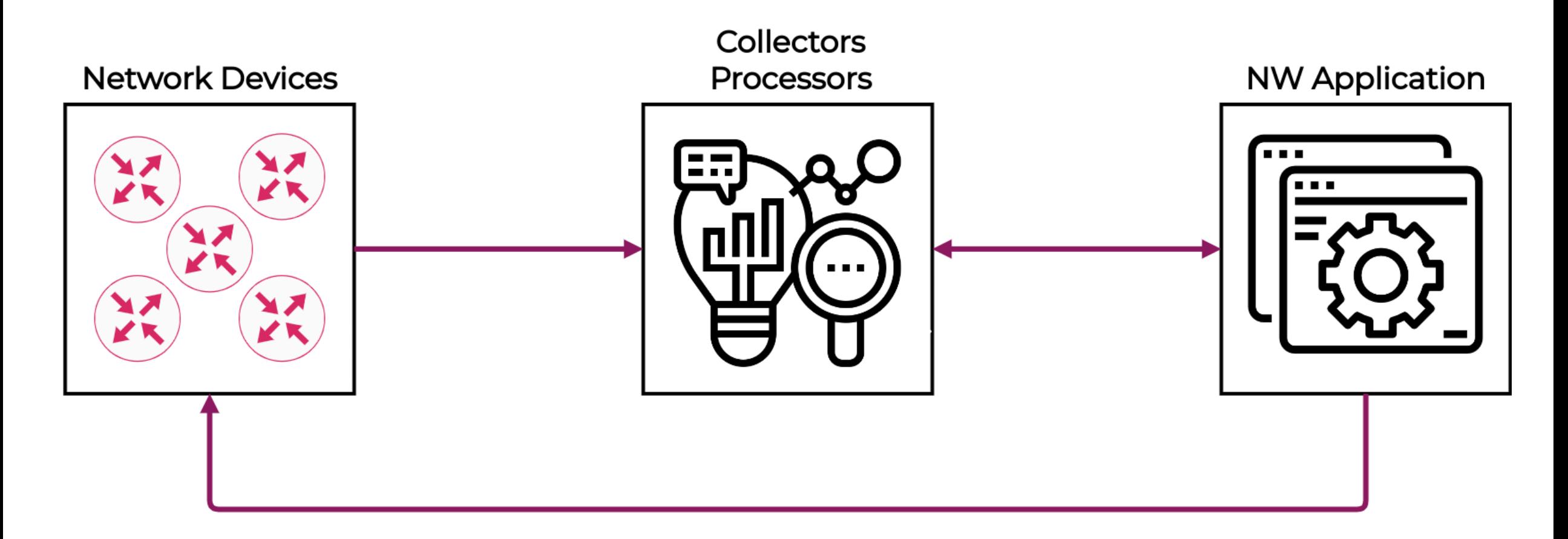

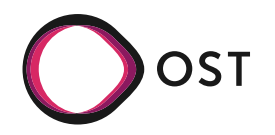

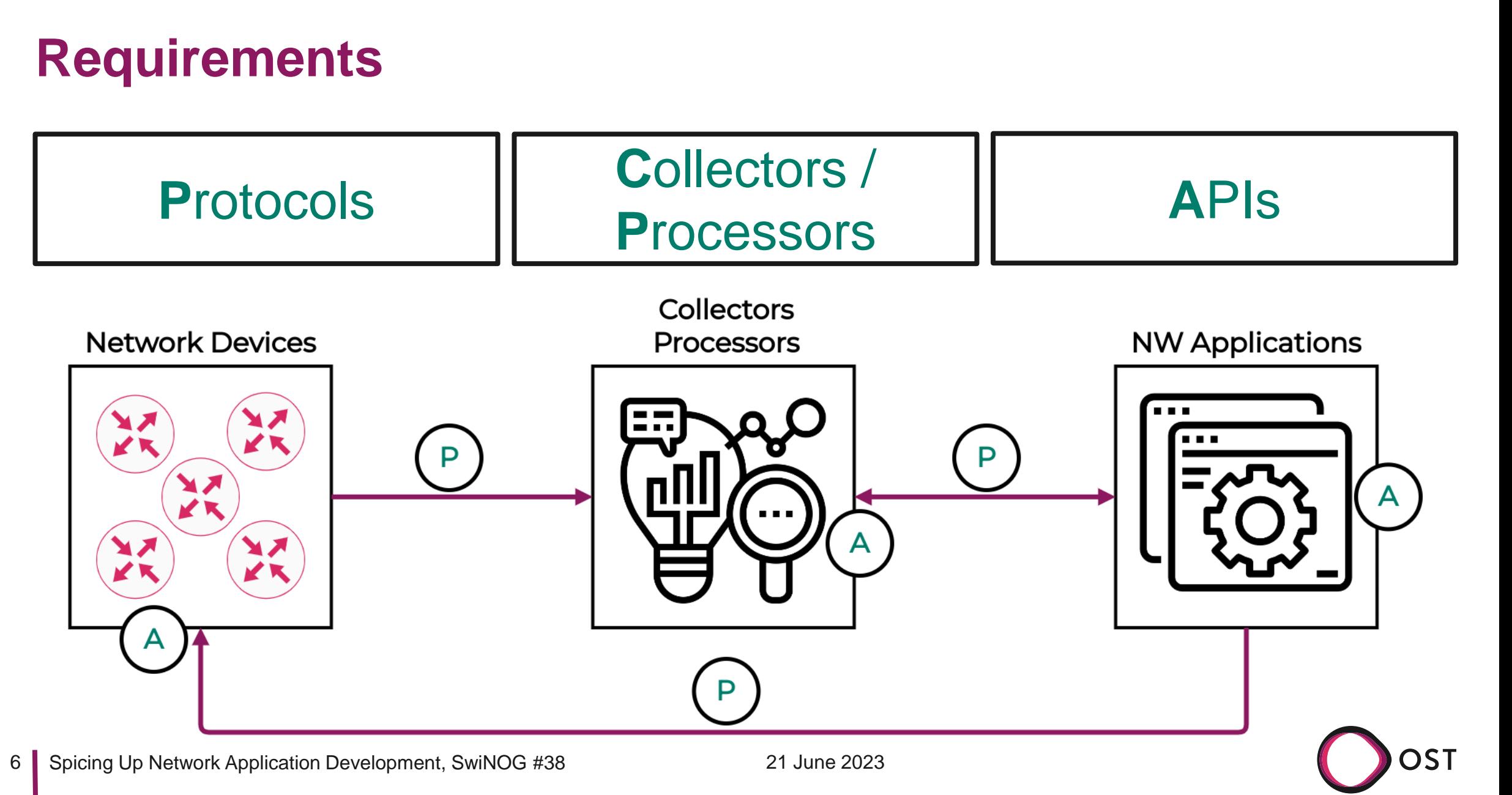

## **APIs**

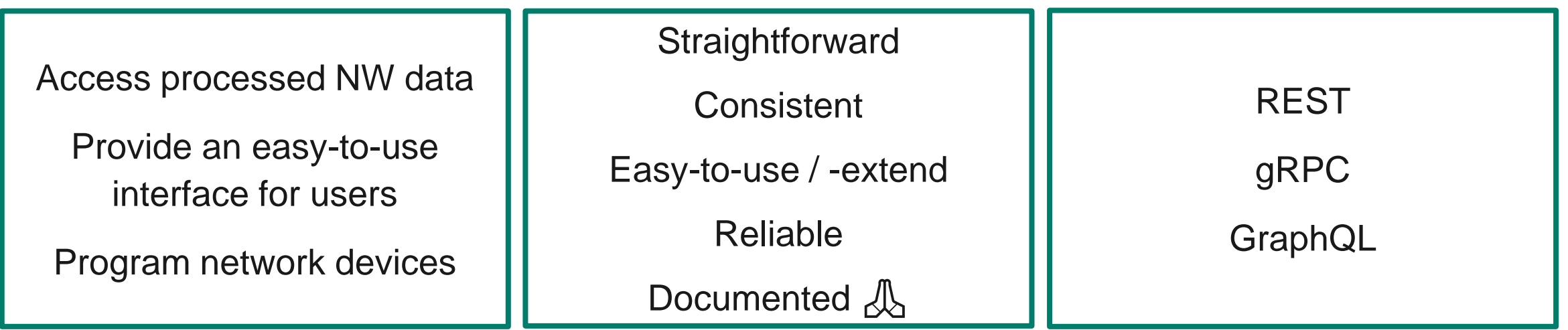

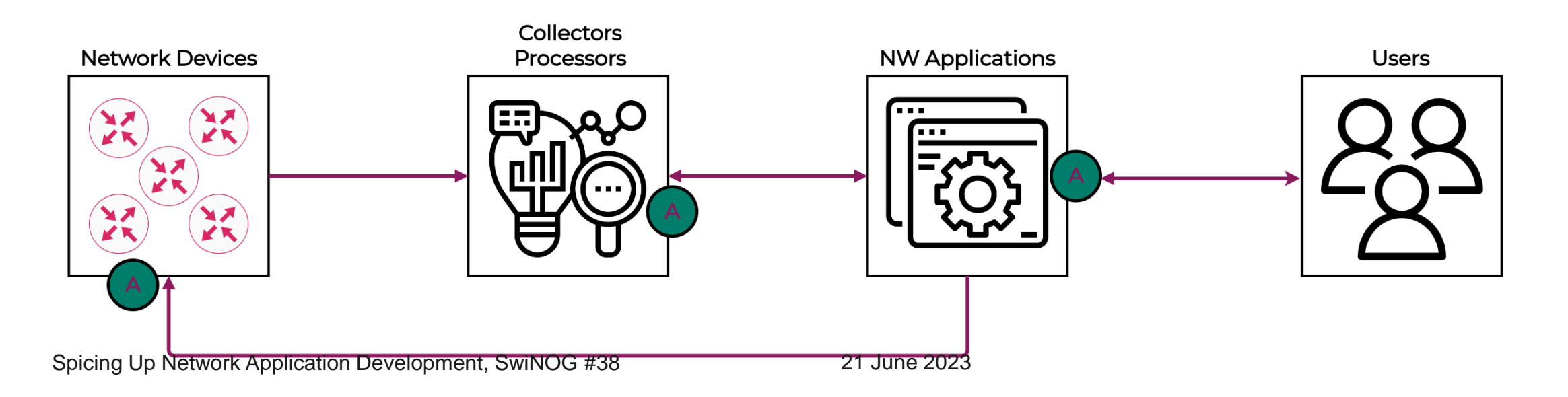

## **Collectors / Processor**

#### **Collectors**

Receive network data from devices

Make data available for processors

#### **Processors**

Extract information out of network data

Save the data to use easily

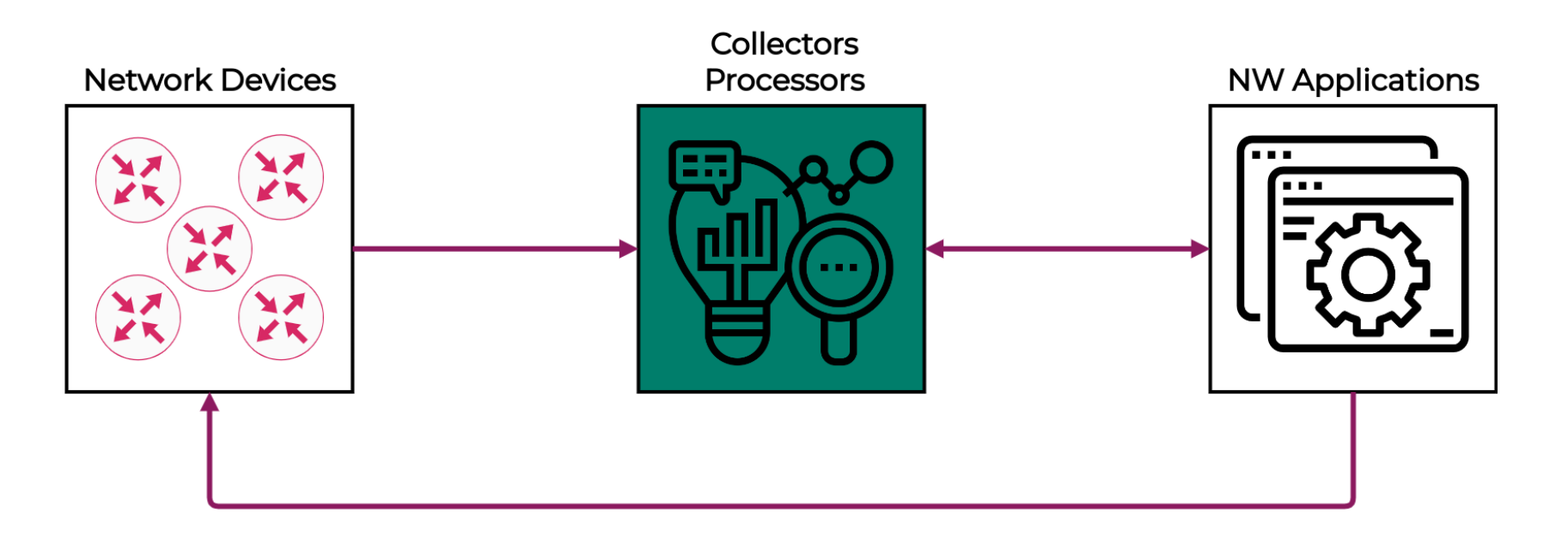

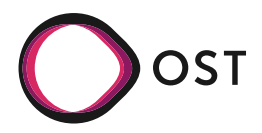

9

## **Protocols**

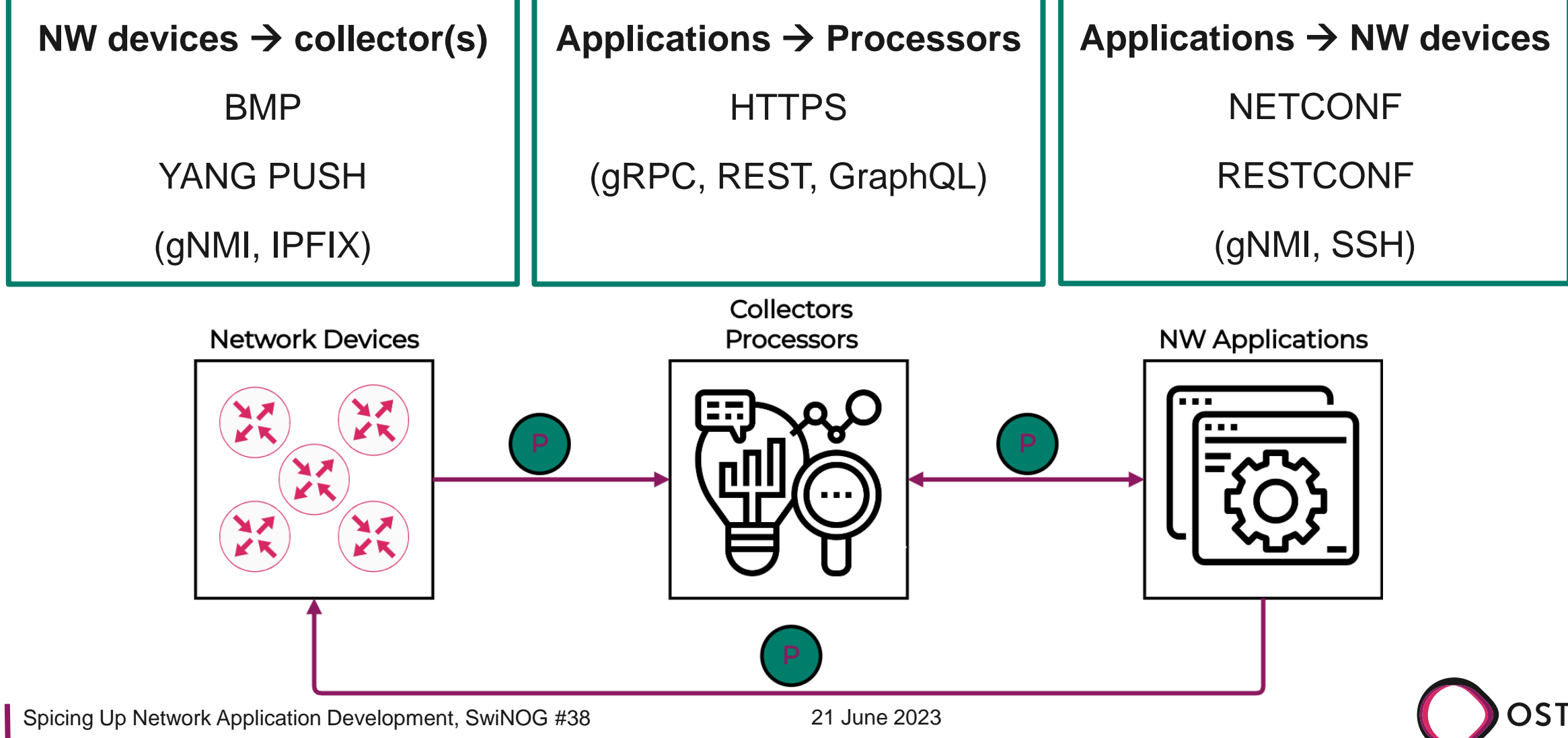

## **BMP – BGP Monitoring Protocol**

- Standardized: [RFC7854](https://datatracker.ietf.org/doc/html/rfc7854)
- Monitor & analyze BGP
- Real-time updates, notifications and statistics
	- BGP sessions
	- Route information
	- Other relevant data

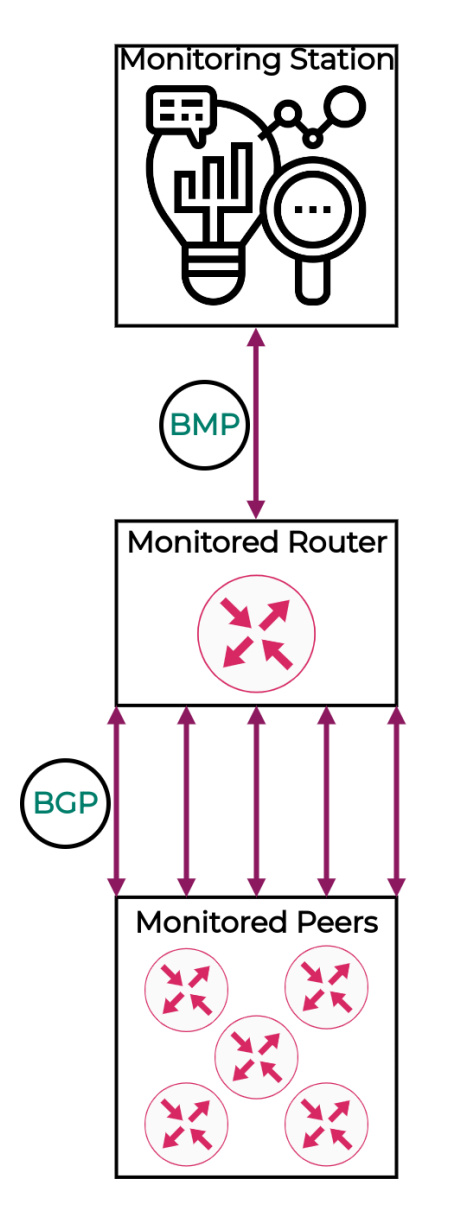

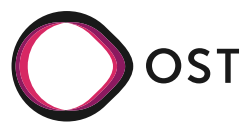

## **Network Telemetry**

- Gain network insight
- Optimize network management
- Different approaches/technologies
	- Push/Streaming vs. Pull
	- YANG Push
		- − Event Stream vs. Datastore Subscription
		- − Periodic vs On-Change Subscription
	- gNMI, IPFIX, NETFLOW, etc.
- Important topic **[IETF OPSAWG](https://datatracker.ietf.org/wg/opsawg/documents/)**

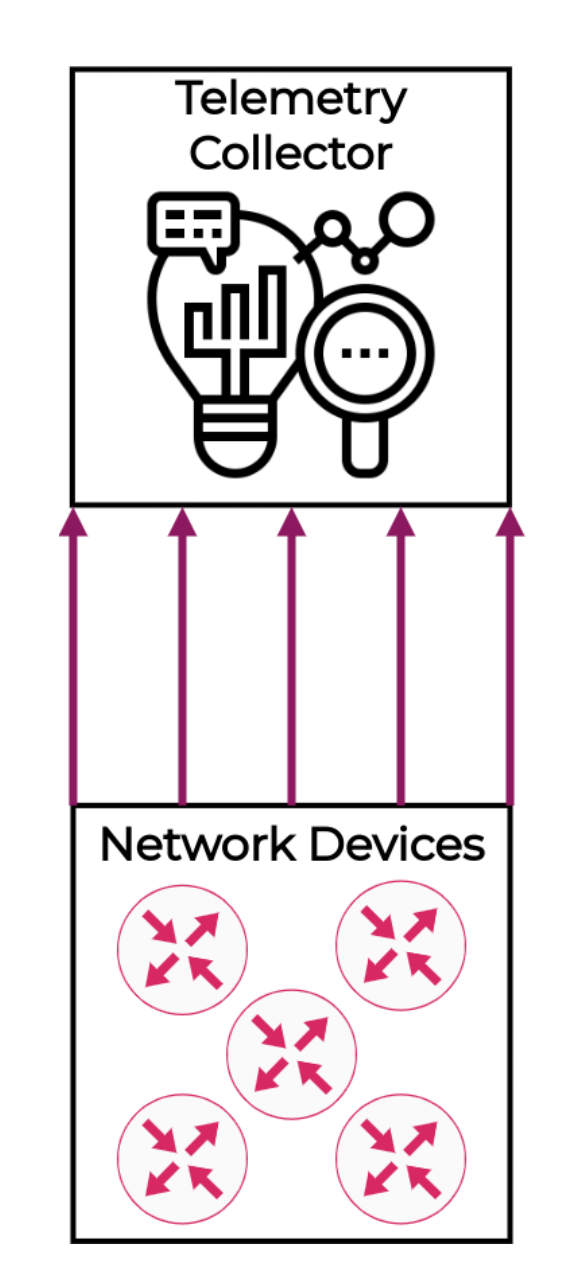

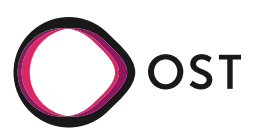

## **Yes, we do!**

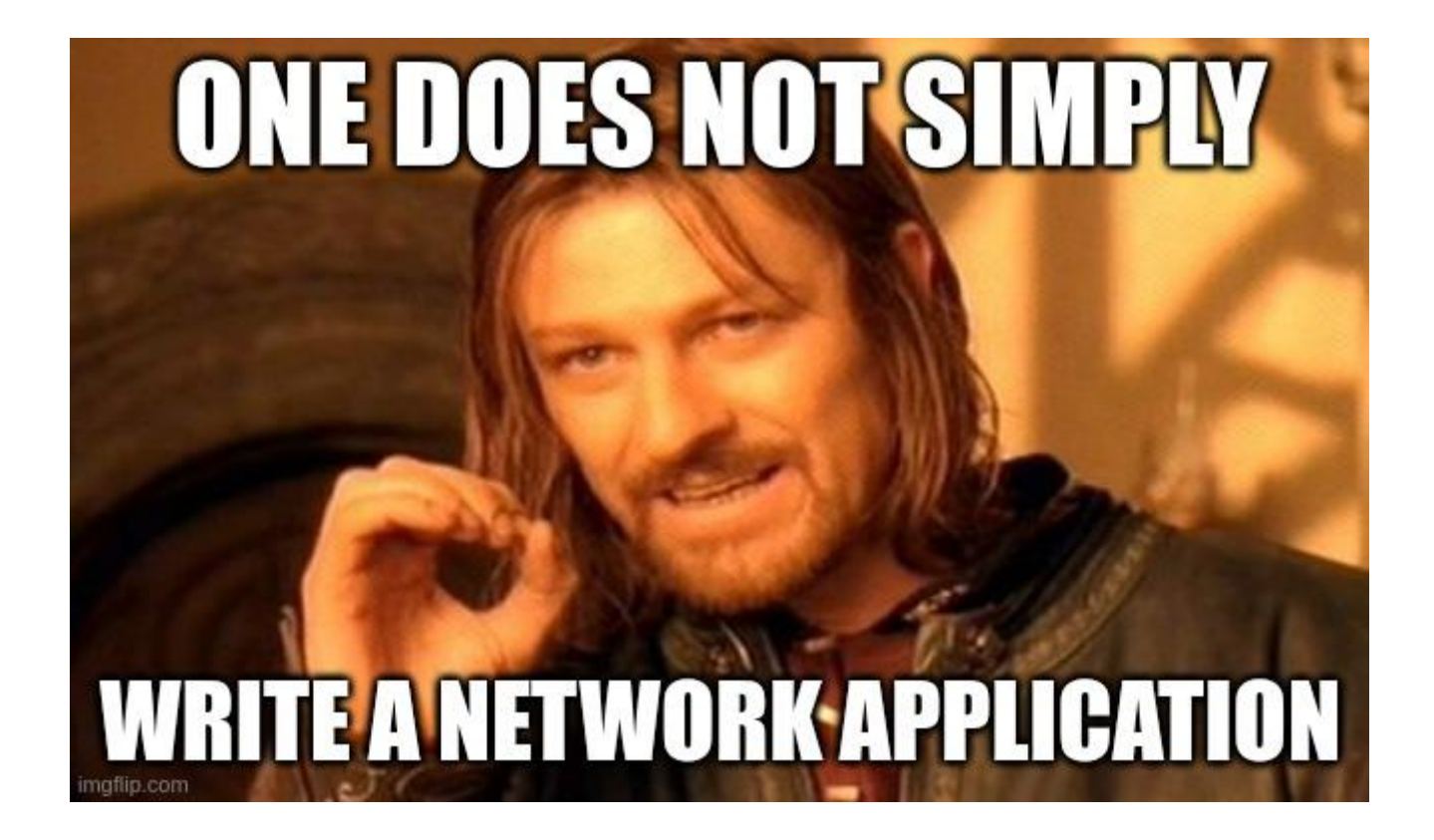

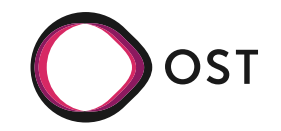

#### **Agenda**

• Introduction

#### **→ Jalapeno**

- Jalapeno API GW
- Applications

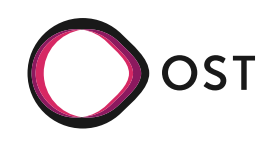

#### **Jalapeno**

## **Overview**

*A cloud-native infrastructure platform to enable development of network services*

- Originally developed by Cisco
- Open source
	- [[https://github.com/cisco-open/jalapeno\]](https://github.com/cisco-open/jalapeno)
- Micro-service architecture
- Build network applications
	- quickly
	- easily
- Many possible applications
	- Traffic Engineering
	- VPN Overlays
	- Service Chaining
	- …

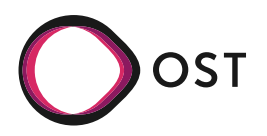

#### **Jalapeno**

## **High-level Architecture**

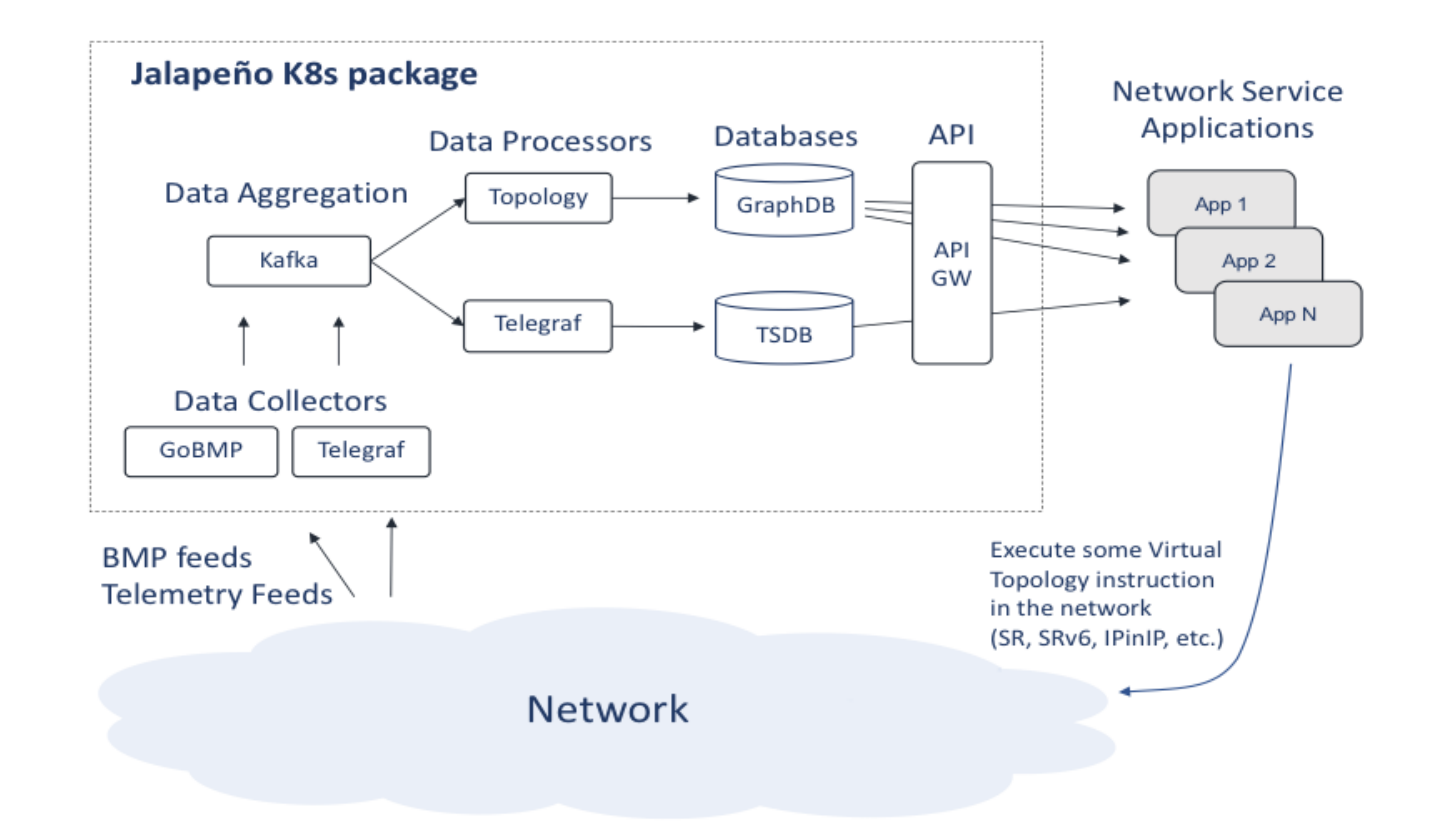

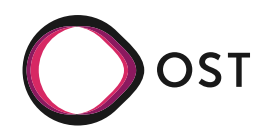

## **Data Collectors**

*Collect the data messages from the network devices and forward them to the data aggregation* 

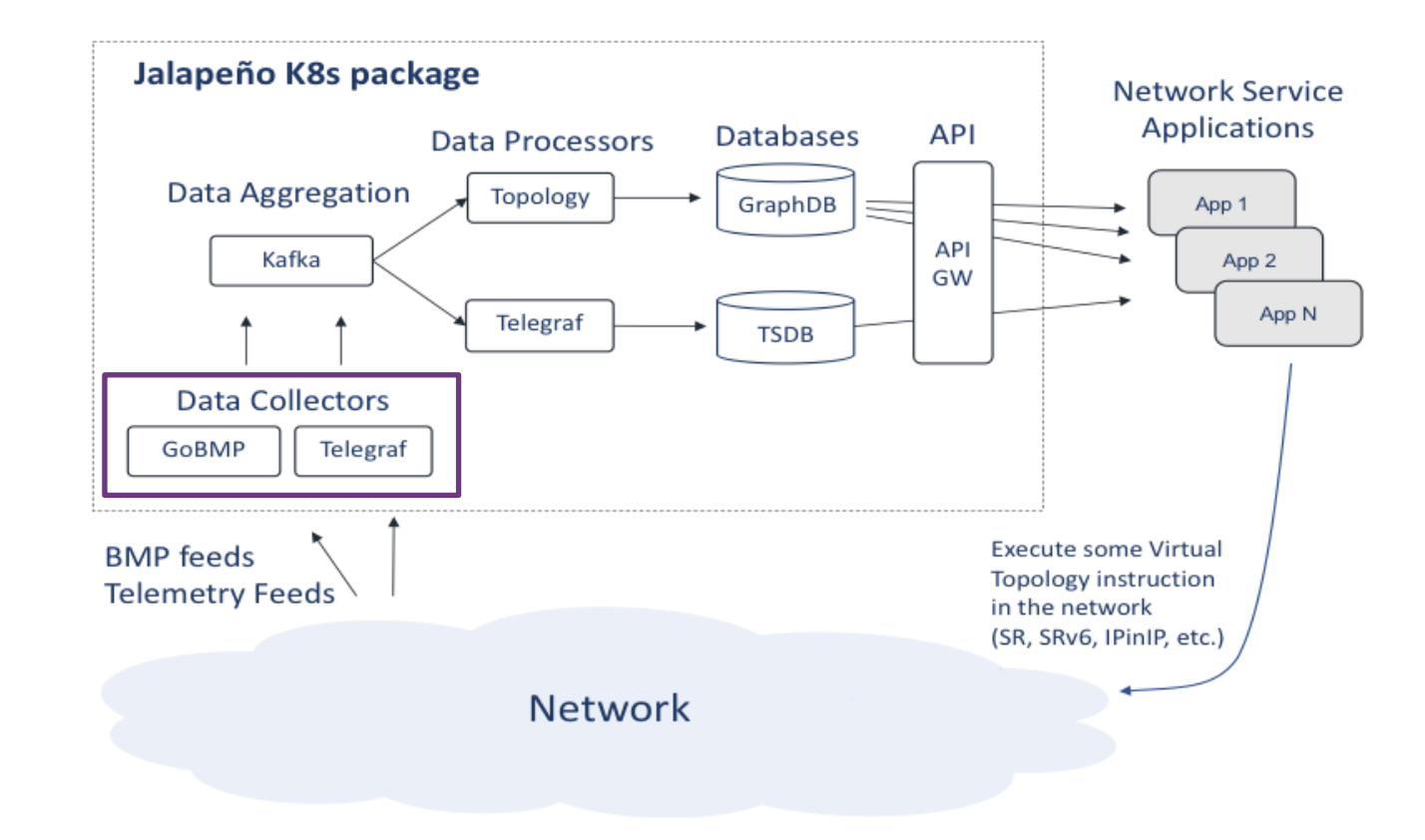

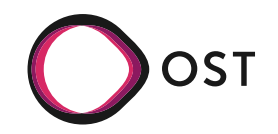

16 Spicing Up Network Application Development, SwiNOG #38 21 June 2023

## **GoBMP**

*goBMP is an implementation of Open BMP (RFC 7854) protocol's collector in go language.* 

- **[Open source](https://github.com/sbezverk/gobmp)**
- Collect BGP data
- Parse of many BMP message types
	- *peer, unicast\_prefix, ls\_node,* etc.
- Publish to Kafka topic, file or stdout

```
gobmp: 18:37:06.573667 {MsgType:74, 
MsgHash:190dafab69706a67221c1226360de7dc,
{
   "action":"add",
   "router_hash":"190dafab69706a67221c1226360de7dc",
   "router_ip":"10.0.0.1",
   "base_attrs":{
      "base_attr_hash":"9afa75f04728a2262a6ad9d9628bc847",
      "origin":"igp",
      "local_pref":100,
      "is atomic agg":false
   },
   "peer_hash":"3e29df1fd1efc90e53184caf2d456bd9",
   "peer_ip":"10.0.0.2",
   "peer_type":0,
   "peer_asn":65000,
   "timestamp":"2023-06-06T18:36:57.0006576Z",
   "prefix":"172.16.2.0",
   "prefix_len":24,
   "is_ipv4":true,
   "nexthop":"10.0.0.2",
   "is nexthop ipv4":true,
   "is adj rib in post policy":false,
   "is_adj_rib_out_post_policy":false,
   "is_loc_rib_filtered":false
}}
```
## **Telegraf**

*Telegraf is an agent for collecting, processing, aggregating, and writing metrics.*

- Open source
- Originally developed by InfluxData
- [Plugin-based](https://www.influxdata.com/products/integrations/)
	- 300+ plugins
	- Input
	- Processor
	- Aggregator
	- Output

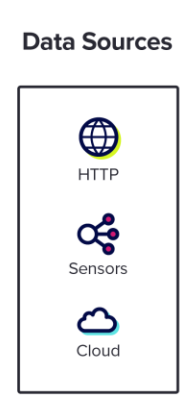

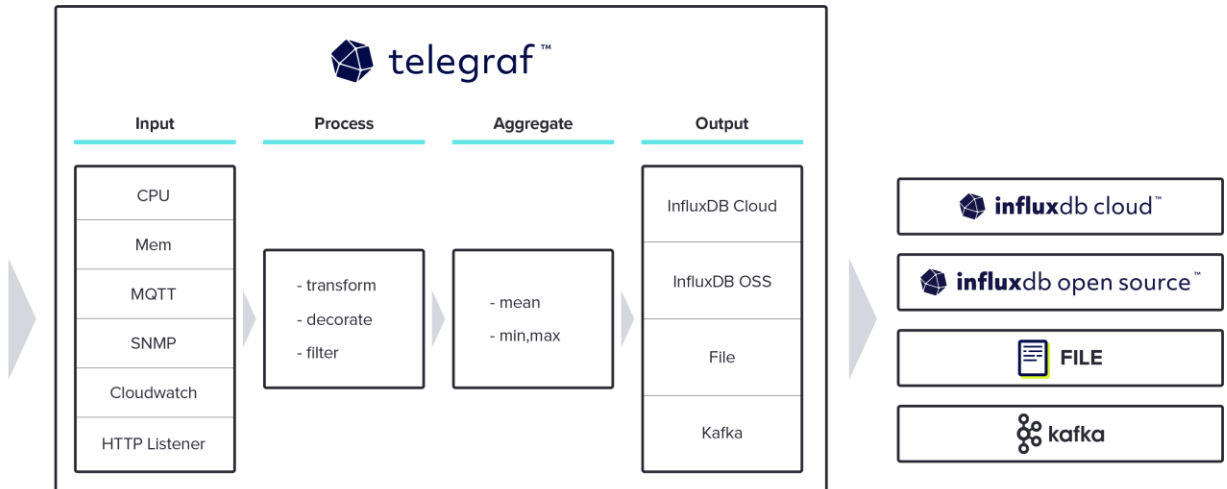

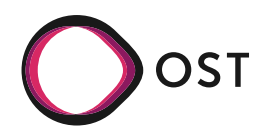

## **Telegraf Ingress**

Jalapeno uses Cisco MDT plugin:

- 1. Collect Model-driven Telemetry messages
	- via gRPC
- 2. Process data
	- Find embedded tags
	- Use aliases
- 3. Send messages to Kafka

```
[agent]
  interval = "10s"round_interval = true
 metric_buffer_limit = 10000
 flush_buffer_when_full = true
  collection_jitter = "0s"
 flush_interval = "10s"
 flush_jitter = "0s"
 debug = false
 quiet = false
 hostname = "telegraf"
[[inputs.cisco_telemetry_mdt]]
 transport = "grpc"
 service address = ":57400"
 embedded_tags = ["Cisco-IOS-XR-fib-common-oper:mpls-forwarding/nodes/node/label-fib/forwarding-details/forwarding-
detail/label-information/outgoing-interface"]
  [inputs.cisco telemetry mdt.aliases]
   ifstats = "ietf-interfaces:interfaces-state/interface/statistics"
[[outputs.kafka]]
 brokers = ["broker.jalapeno.svc:9092"]
 topic = "jalapeno.telemetry"
```
Source: https://github.com/cisco-open/jalapeno/blob/main/install/collectors/telegraf-ingress/telegraf\_ingress\_cfg.yaml

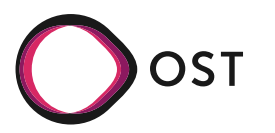

#### **Jalapeno Data Aggregation**

## **Data Aggregation**

Apache Kafka is an open-source distributed event streaming platform [...] for high-performance data pipelines, streaming analytics, data integration, and mission-critical *applications.*

- High-performance messaging system
- Share messages between different applications easily
	- App X: Publish messages into topic
	- Kafka: Store messages in fault-tolerant way
	- App Y: Subscribe to topic
	- App Y: Receive messages when ready

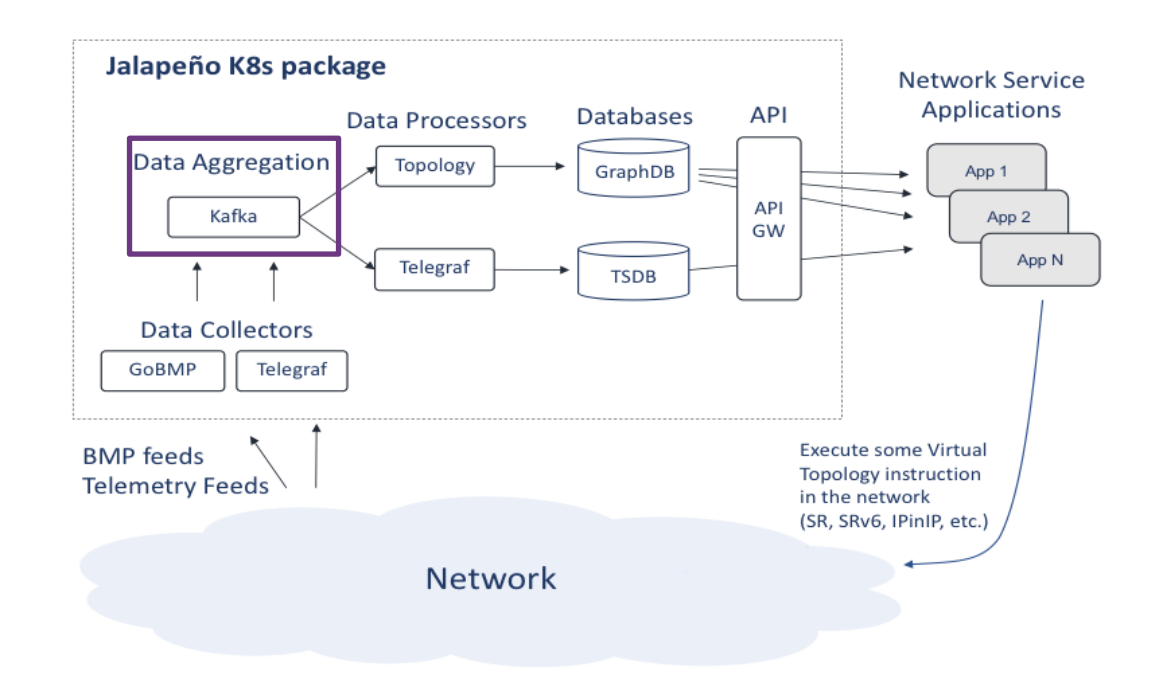

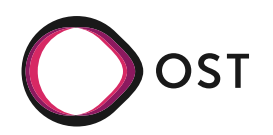

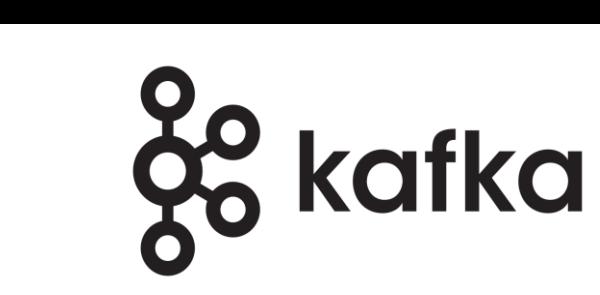

## **Data Processors**

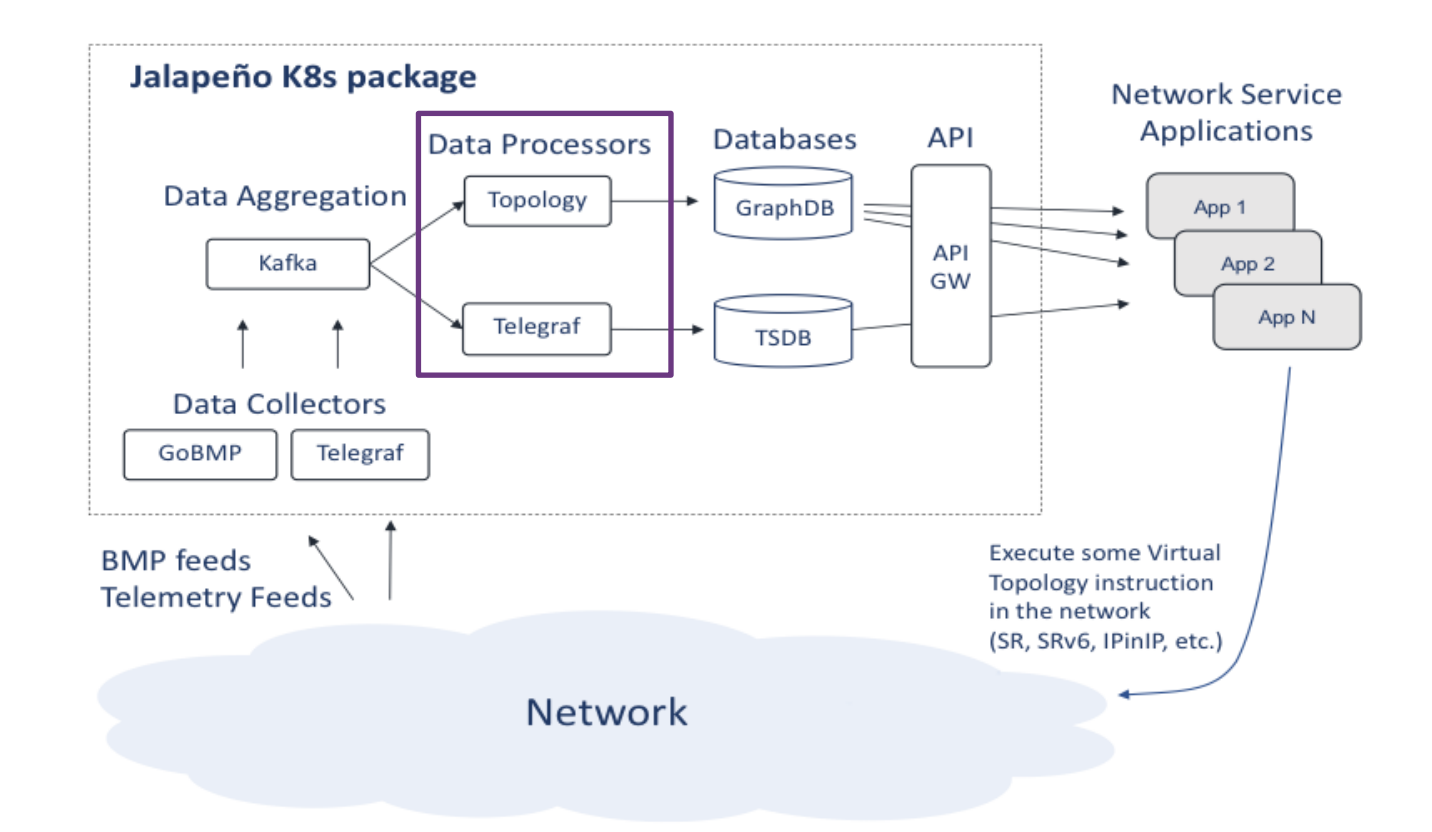

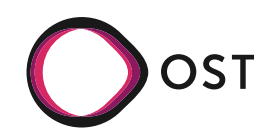

#### **Jalapeno Processors**

## **Topology Processor**

- Subscribe to Kafka BMP topic
- Receive messages from goBMP via Kafka
- Create ArangoDB Collection based on goBMP messages
	- E.g. *ls\_node / ls\_link* collection from BGP-LS message data
- Write events about processed entities back to Kafka

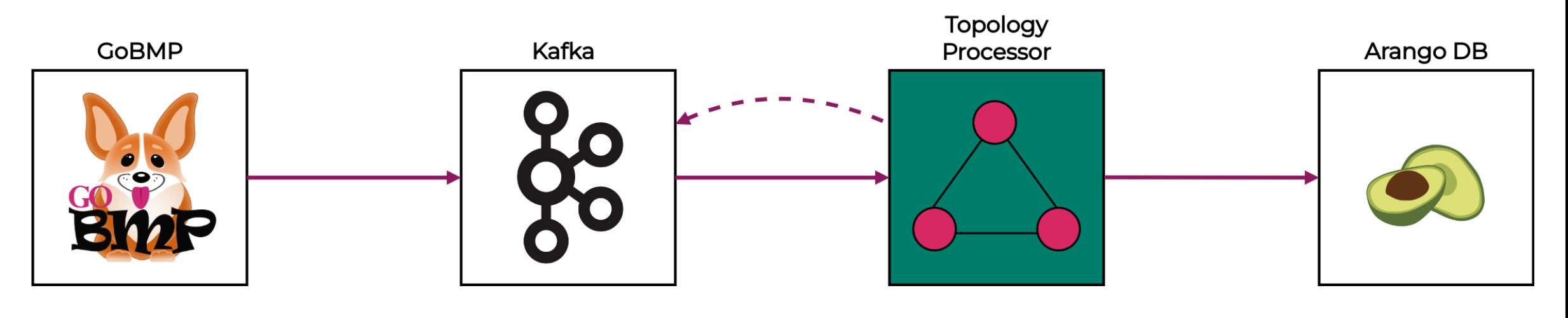

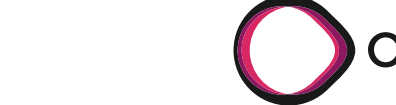

#### **Jalapeno Processors**

## **Telegraf Egress**

#### Jalapeno use Telegraf to process MDT info

- 1. Get telemetry messages from Kafka
- 2. Send messages to outputs
	- 1. InfluxDB
	- 2. File

```
[[inputs.kafka_consumer]]
 brokers = ["broker.jalapeno.svc:9092"]
 topics = ["jalapeno.telemetry"]
 max_message_len = 1000000
 data_format = "influx"
[[outputs.influxdb]]
 urls = ["http://influxdb-np.jalapeno:8086"]
  database = "mdt db"username = "jalapeno"
 password = "jalapeno"
 precision = "s"
  timeout = "5s"
[[outputs.file]]
 files = ["metrics.out"]
 rotation_interval = "1h"
 rotation_max_size = "20MB"
 rotation_max_archives = 3
 data_format = "json"
```
Source: https://github.com/cisco-open/jalapeno/blob/main/install/processors/telegraf-egress/telegraf\_egress\_cfg.yaml

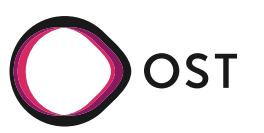

## **Databases**

#### **ArangoDB**

- Graph database
- Contains BMP data
- "Topology view"

#### **InfluxDB**

- Timeseries database
- Contains Telemetry data
- "Assign network data a time tag"

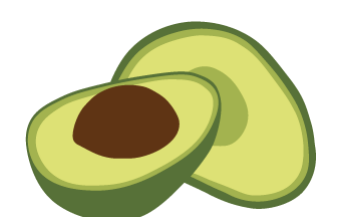

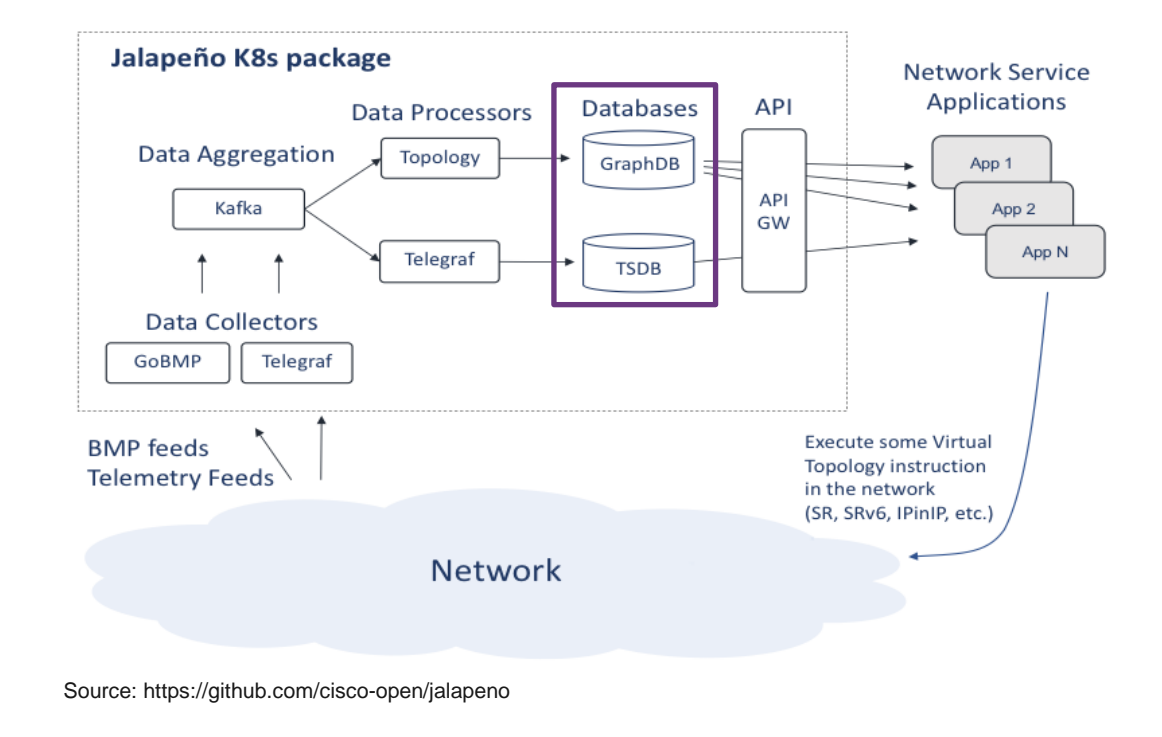

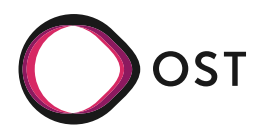

## **ArangoDB Collections**

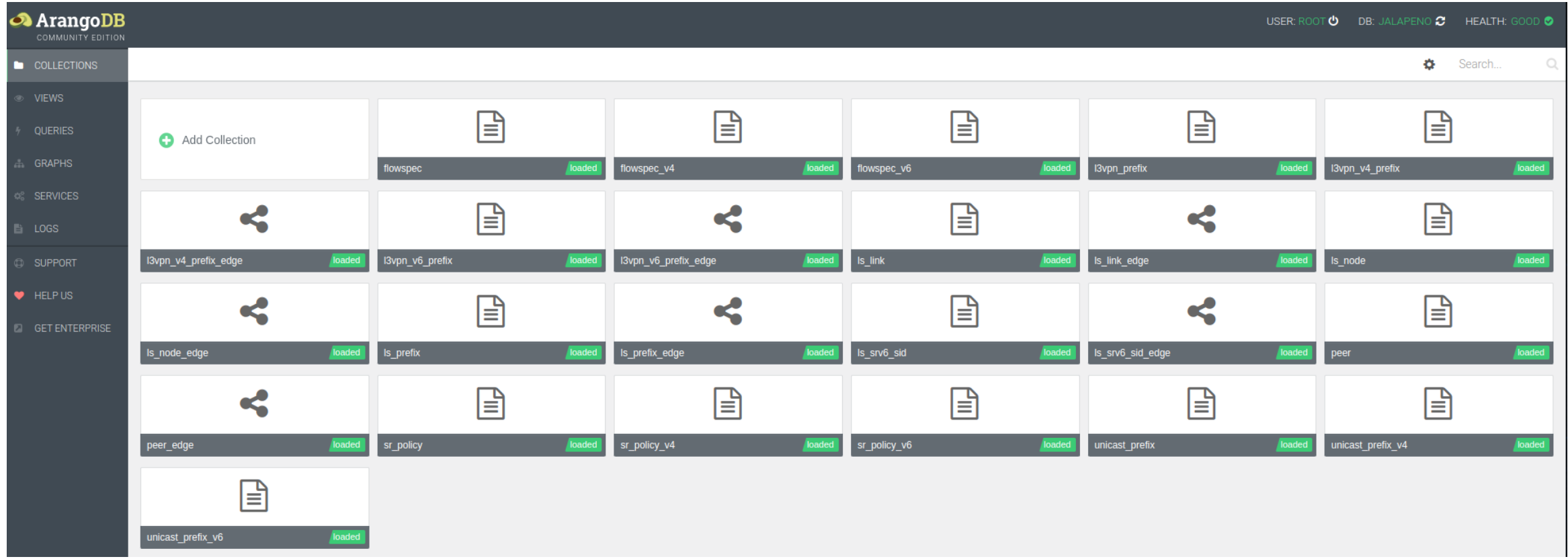

## **ArangoDB Node Collection**

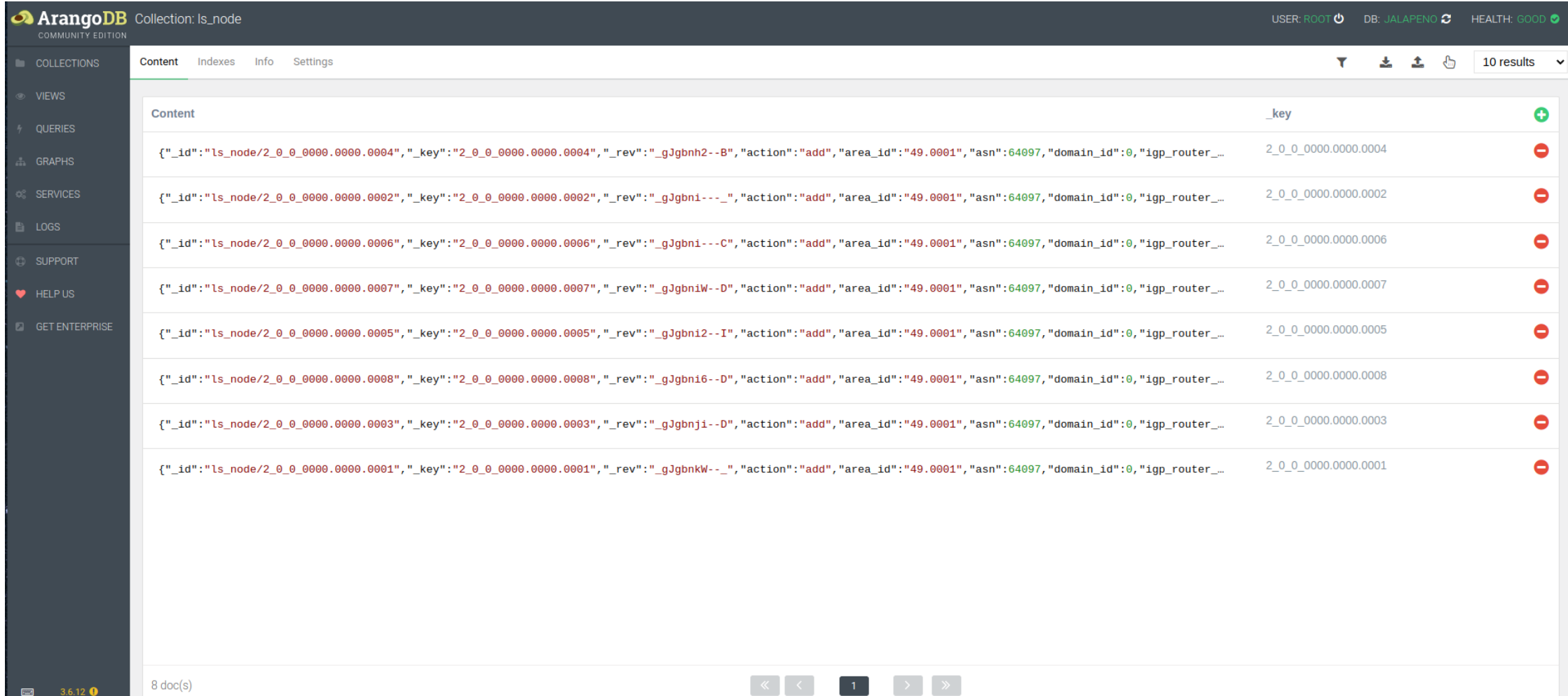

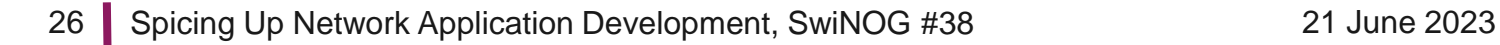

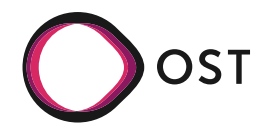

## **ArangoDB Node Document**

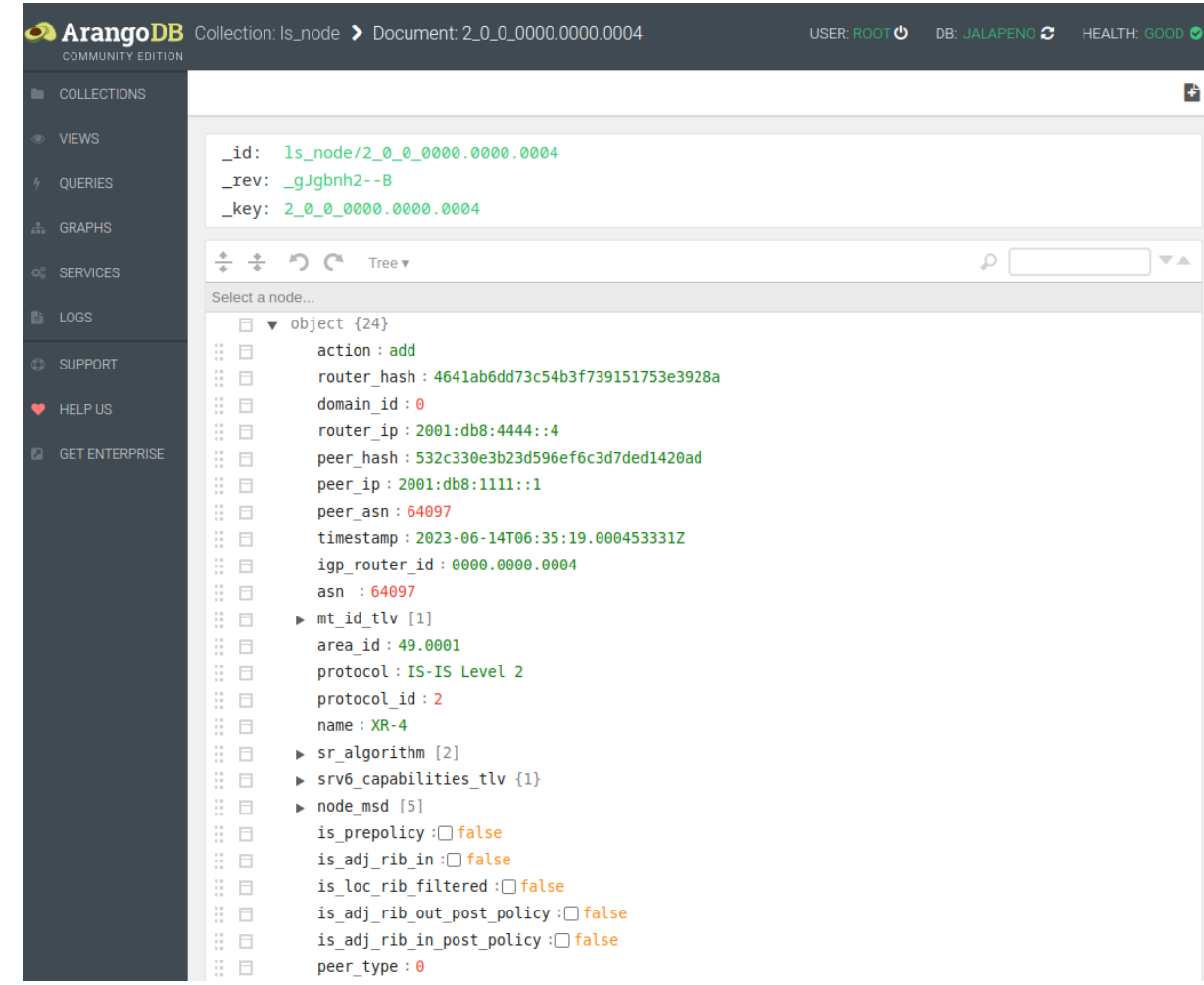

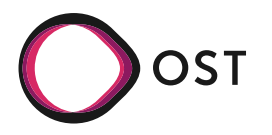

## **InfluxDB Interface Counters**

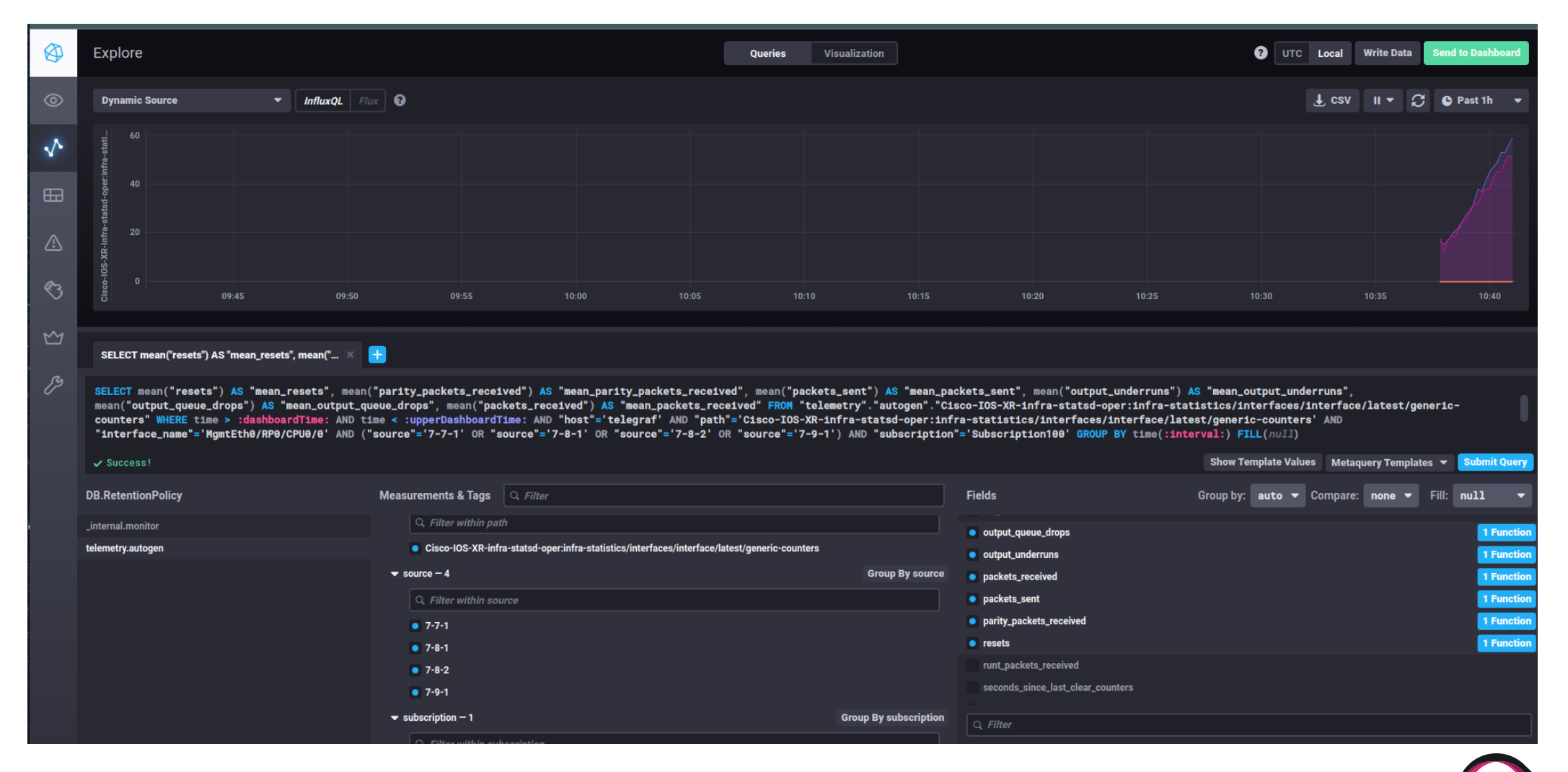

#### **Agenda**

- Introduction
- Jalapeno
- → Jalapeno API GW
- Applications

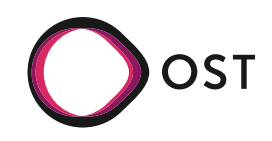

## **Overview**

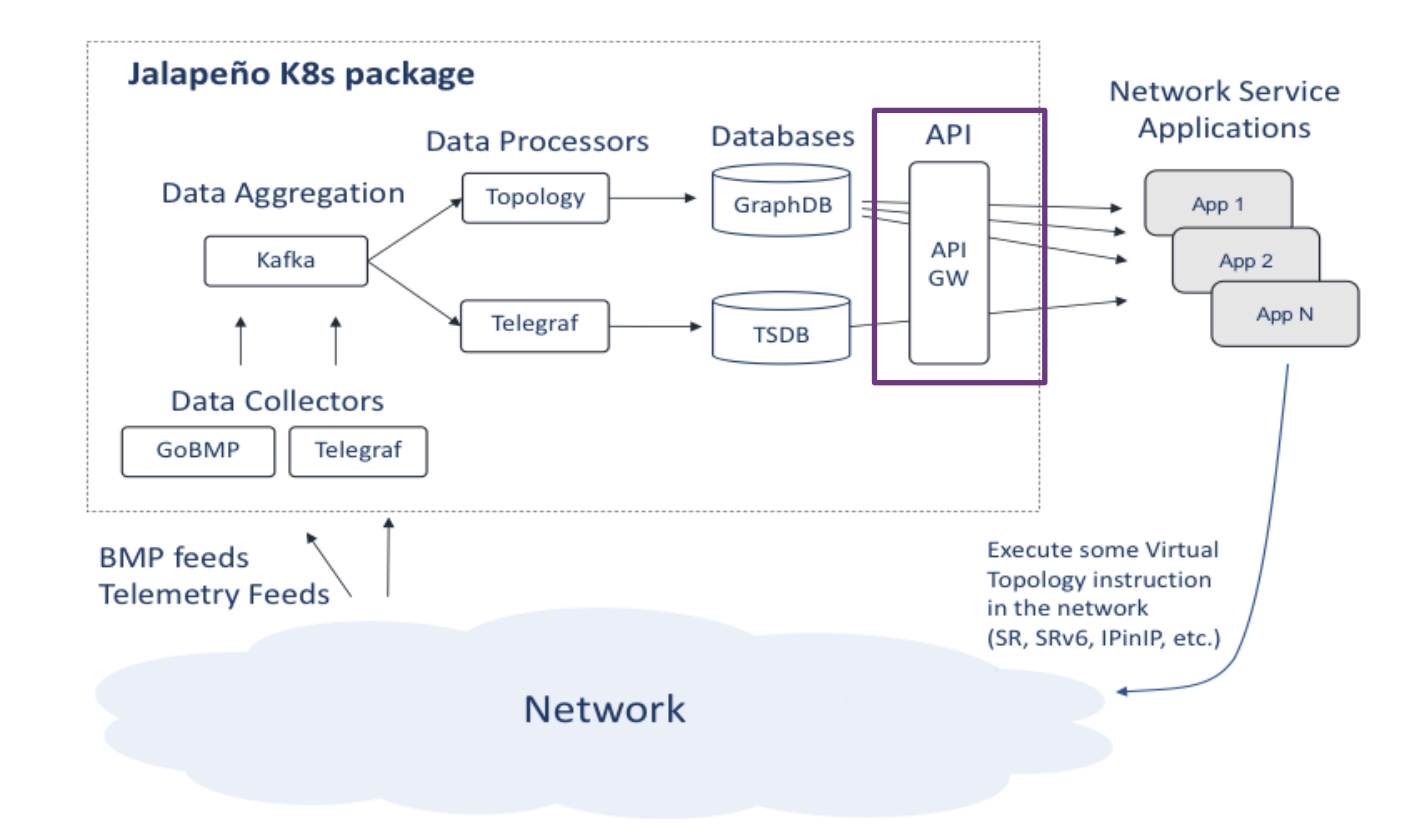

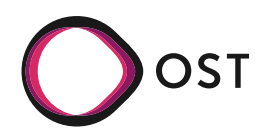

## **Why an API Gateway?**

- Single point for access
- Simplifies data retrieval
	- Request data easily
	- Subscribe on live updates
- Decouples apps from internal Jalapeno

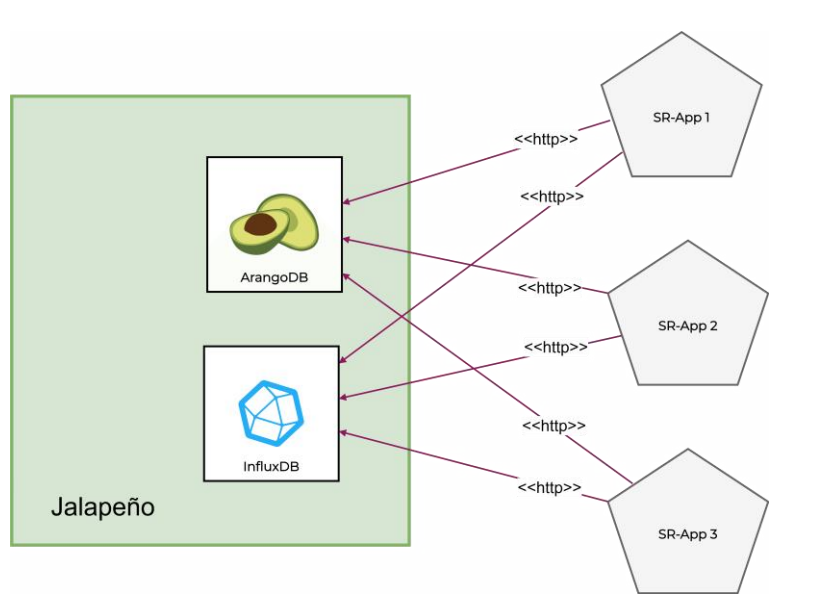

- Caching (for frequently requested data)
- Capabilities to introduce new features easily
	- Load Balancing
	- Security

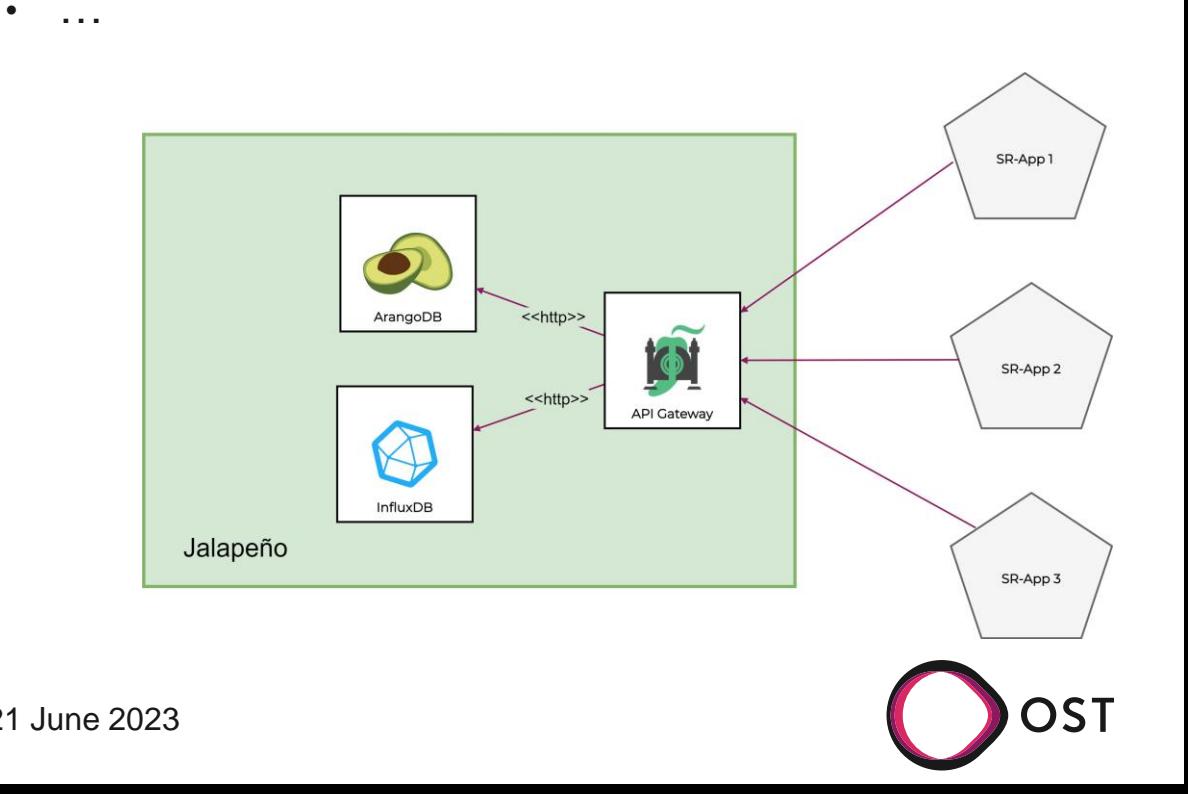

## **An Overview**

- Open source:
	- [\[https://github.com/jalapeno-api-gateway\]](https://github.com/jalapeno-api-gateway)
- Well-documented ( )
	- [\[https://jalapeno-api-gateway.github.io/jagw/docs/](https://jalapeno-api-gateway.github.io/jagw/docs/)]
- Developed by the INS
- Cloud-native
- Easy-to-use via gRPC
- Well-defined contracts via protobuf
- Easy-to-maintain via Helm chart

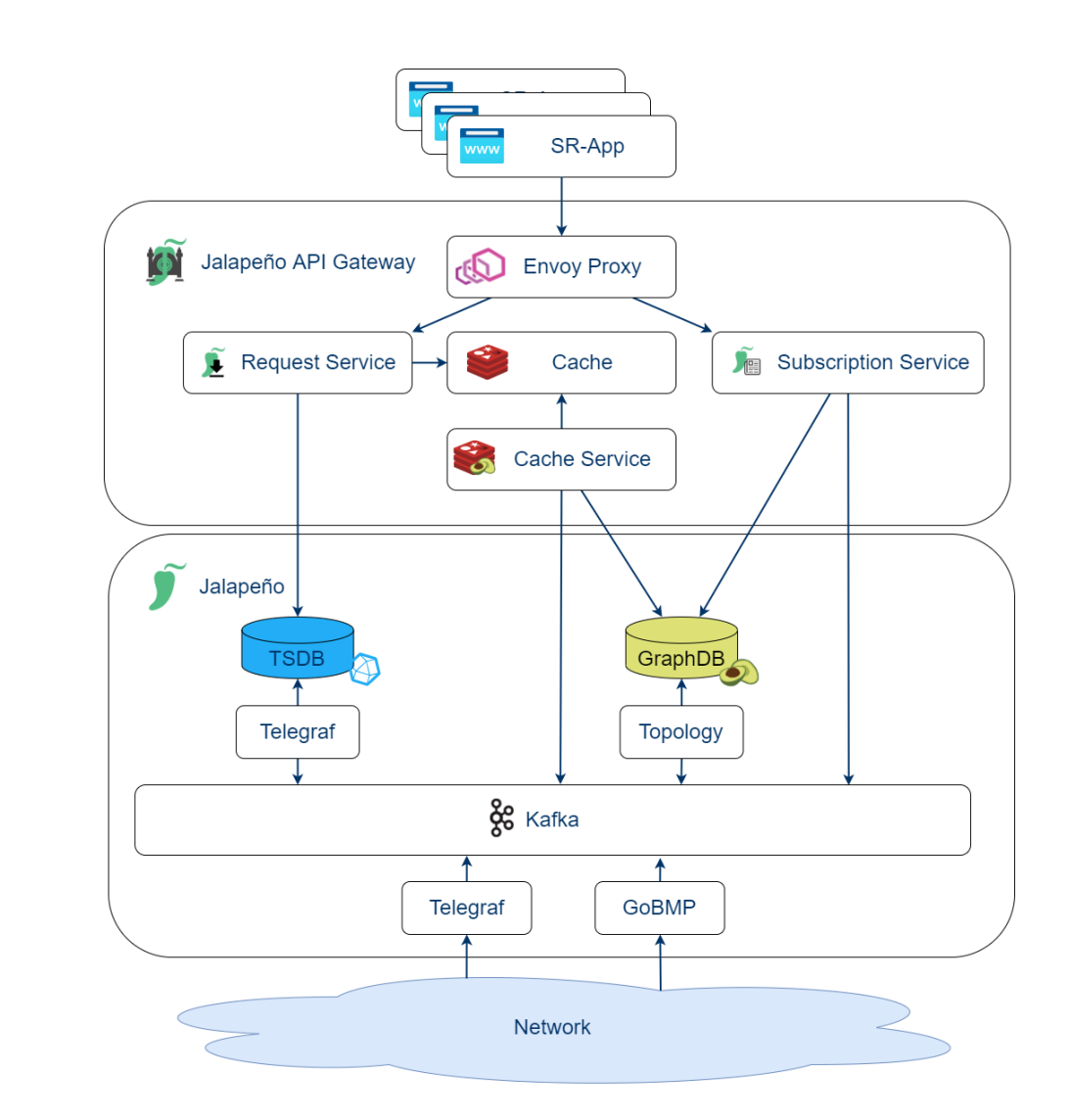

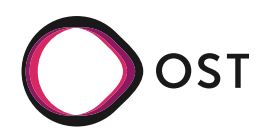

## **Request Service**

- Allow app to request data via gRPC
- Request service gets
	- Topology data from cache
		- − Node, Link, Prefixes, SRv6 SIDs, etc.
	- Telemetry data from InfluxDB
		- − YANG models
- Return data to caller

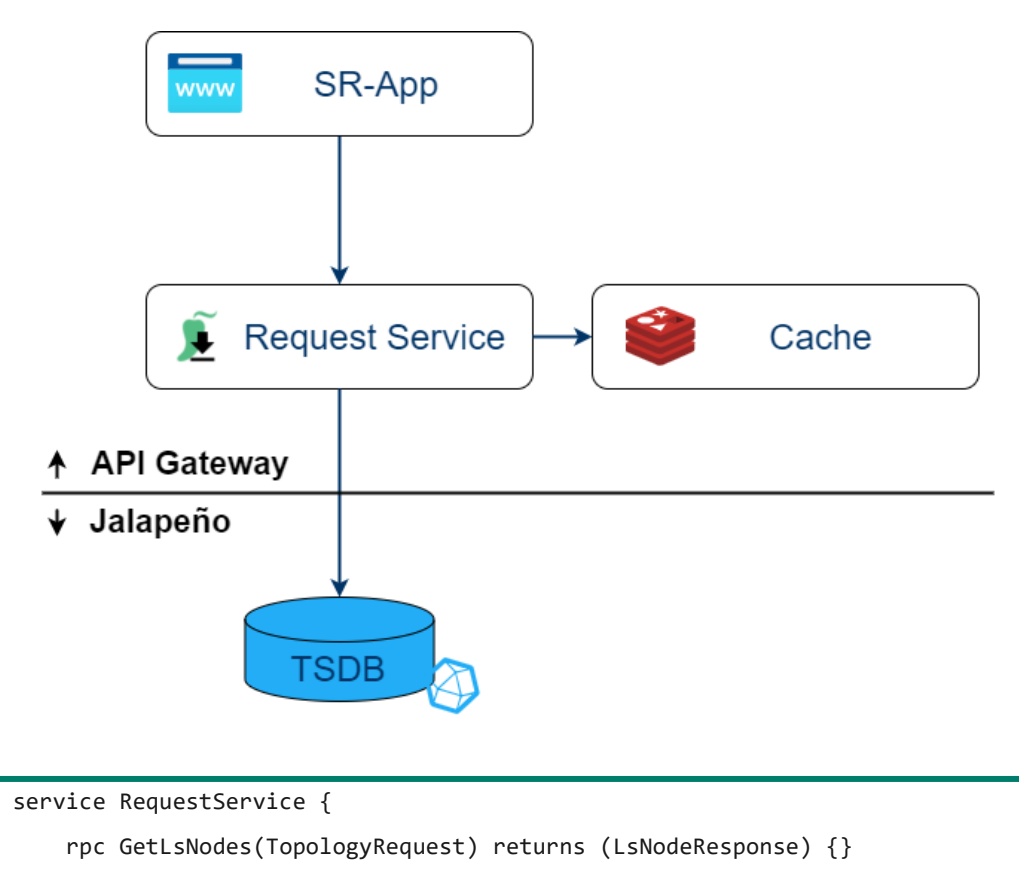

- rpc GetLsLinks(TopologyRequest) returns (LsLinkResponse) {}
- rpc GetLsPrefixes(TopologyRequest) returns (LsPrefixResponse) {}
- rpc GetLsSrv6Sids(TopologyRequest) returns (LsSrv6SidResponse) {}
- rpc GetLsNodeEdges(TopologyRequest) returns (LsNodeEdgeResponse) {}
- rpc GetTelemetryData(TelemetryRequest) returns (TelemetryResponse) {}

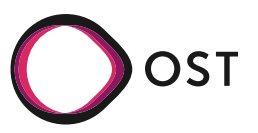

}

#### **Jalapeno API Gateway – Request Service**

## **Example**

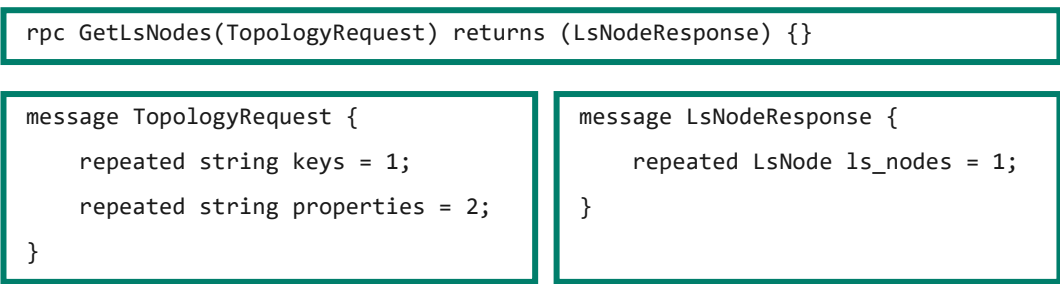

- Omitting **keys** returns all available [LsNodes.](https://jalapeno-api-gateway.github.io/jagw/docs/api/messages#lsnode)
- Omitting **properties** returns [LsNodes](https://jalapeno-api-gateway.github.io/jagw/docs/api/messages#lsnode) with all available properties.

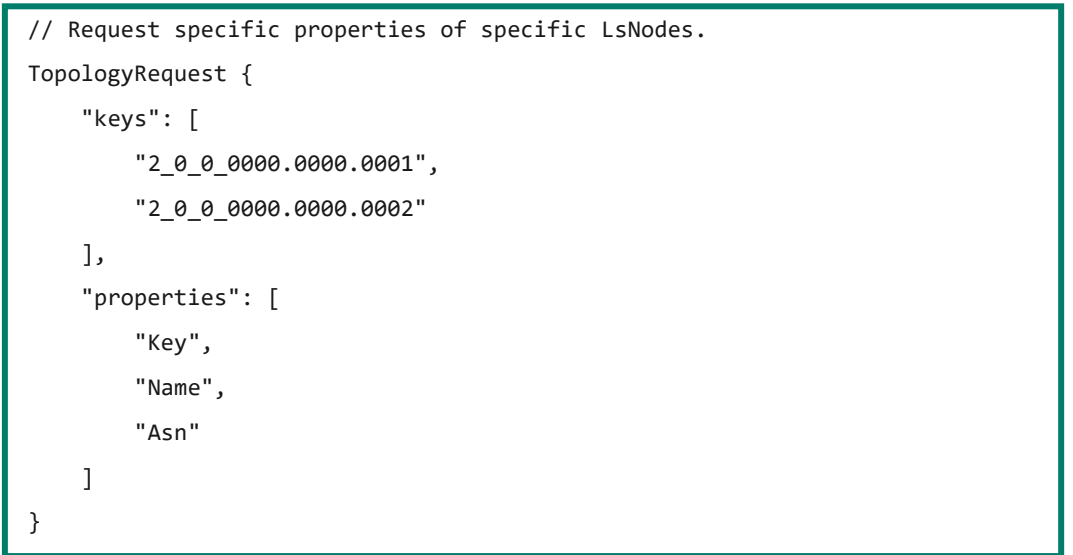

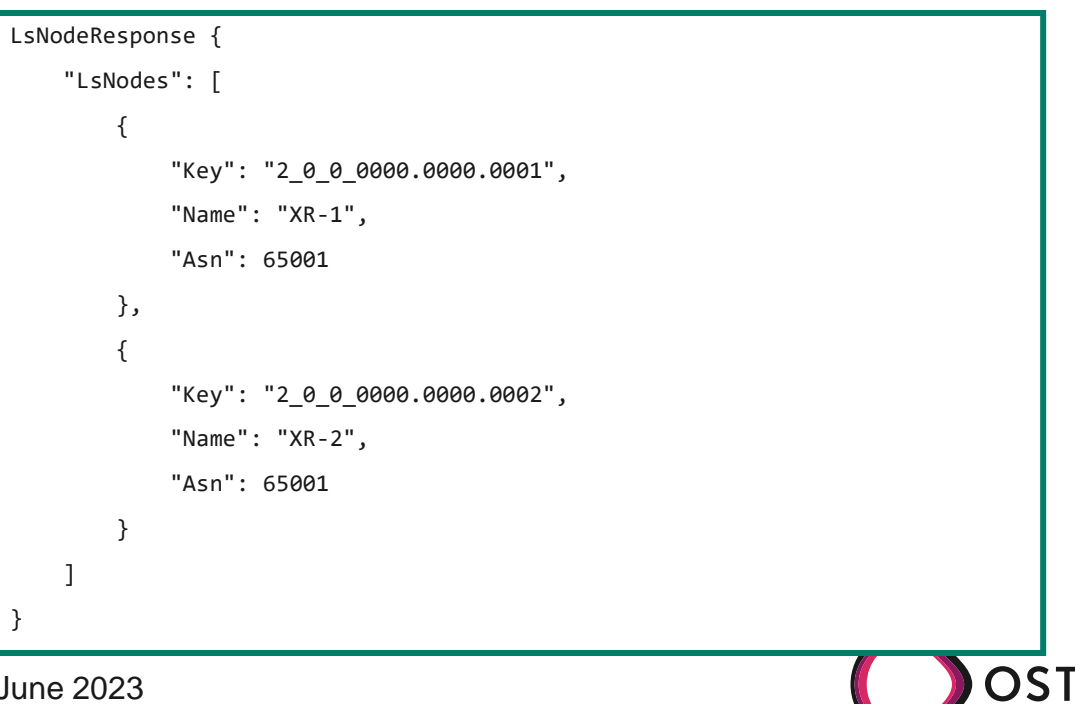

## **Subscription Service**

- Allow app to subscribe for updates via gRPC
- Subscription Service constantly observes Kafka topics
	- Watch events for topology changes and get update from GraphDB
	- Watch telemetry topic and extract data directly
- Return updates to subscribers

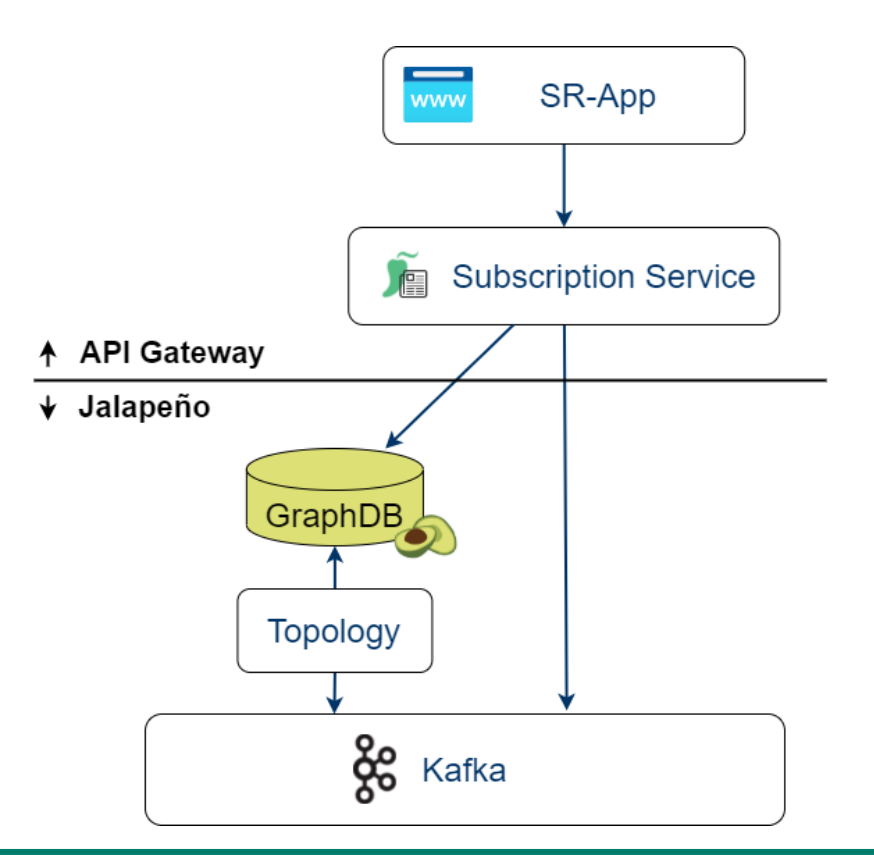

#### service SubscriptionService {

rpc SubscribeToLsNodes(TopologySubscription) returns (stream LsNodeEvent) {}

rpc SubscribeToLsLinks(TopologySubscription) returns (stream LsLinkEvent) {}

rpc SubscribeToLsPrefixes(TopologySubscription) returns (stream LsPrefixEvent) {}

rpc SubscribeToLsSrv6Sids(TopologySubscription) returns (stream LsSrv6SidEvent) {}

rpc SubscribeToLsNodeEdges(TopologySubscription) returns (stream LsNodeEdgeEvent) {}

rpc SubscribeToTelemetryData(TelemetrySubscription) returns (stream TelemetryEvent) {}

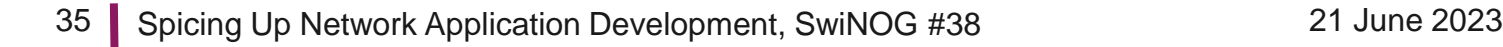

}

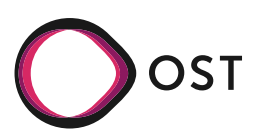

#### **Jalapeno API Gateway – Subscription Service**

## **Example**

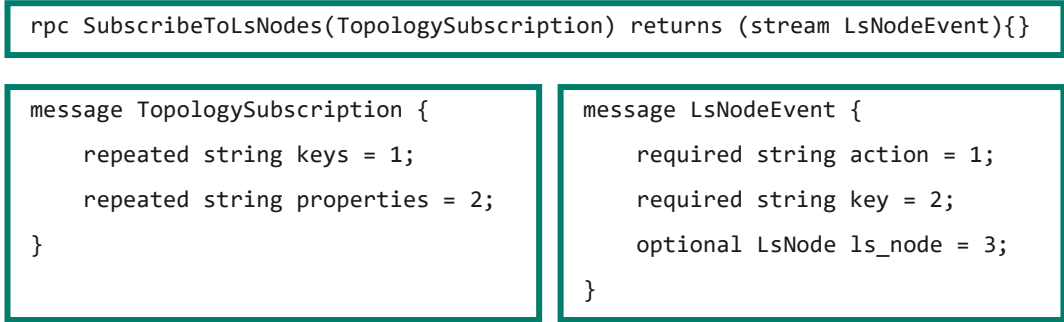

- Omitting **keys** streams [LsNodeEvents](https://jalapeno-api-gateway.github.io/jagw/docs/api/messages#lsnodeevent) for all available [LsNodes](https://jalapeno-api-gateway.github.io/jagw/docs/api/messages#lsnode).
- Omitting **properties** streams [LsNodeEvents](https://jalapeno-api-gateway.github.io/jagw/docs/api/messages#lsnodeevent) for **[LsNodes](https://jalapeno-api-gateway.github.io/jagw/docs/api/messages#lsnode)** with all available properties.

```
// Subscribe to all available LsNodes and return all their properties.
TopologySubscription {}
```
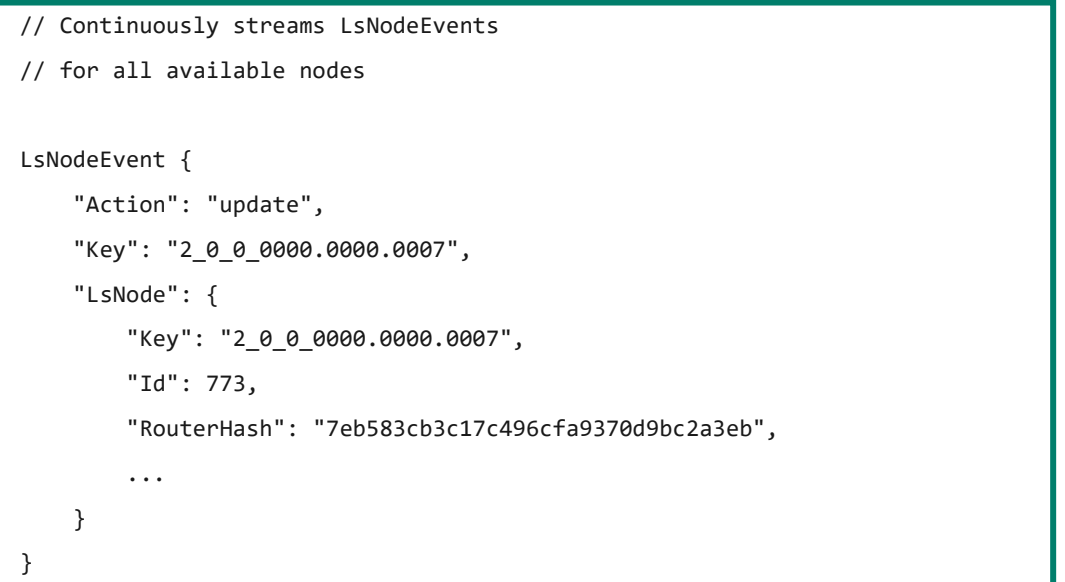

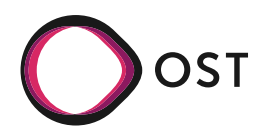

## **Cache Service**

- Mirror GraphDB
	- Reduce the load on the GraphDB
	- Reduce response time to API Request
- Telemetry data is not cached
	- Updates are too frequently to justify caching
	- Amount of telemetry data makes cache unfeasible
- During startup:
	- 1. Subscribe first to all Kafka event/update topics
	- 2. Fetch current state of all existing documents and save them into the cache
	- 3. Process update messages

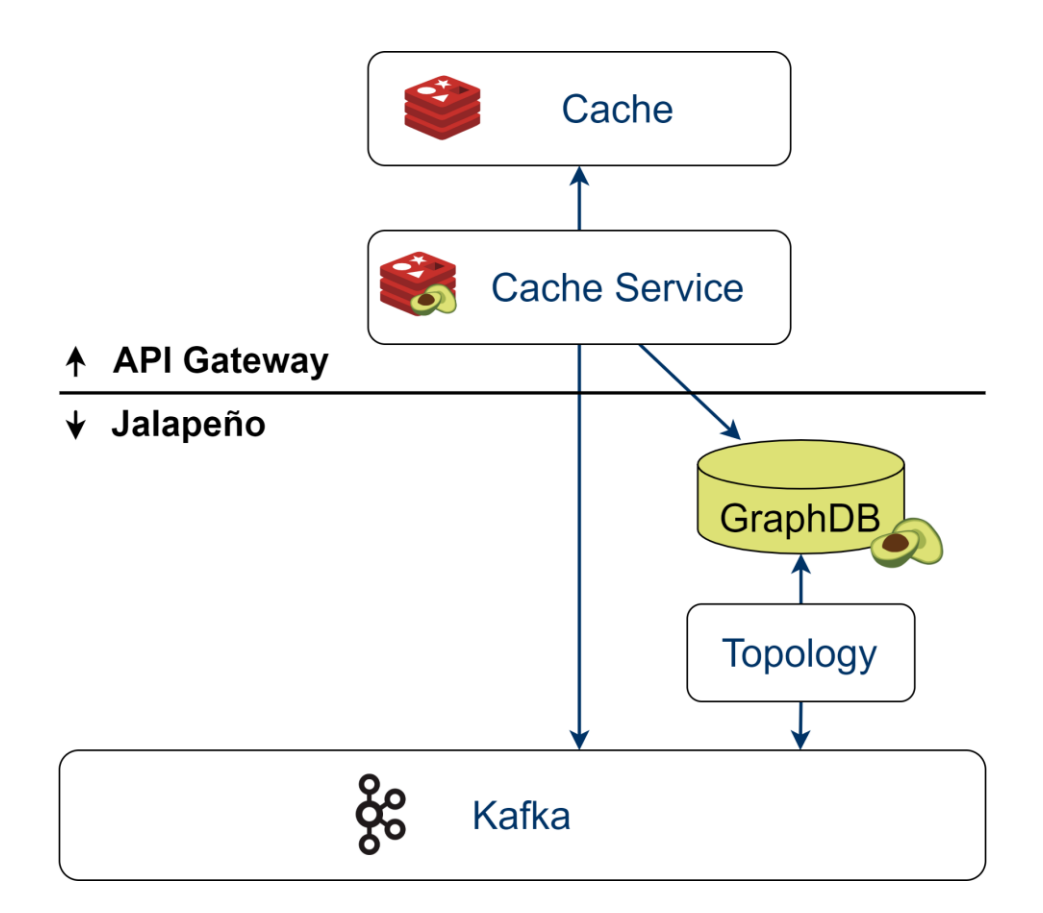

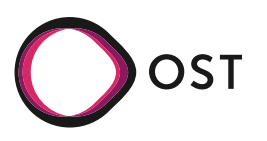

#### **Agenda**

- Introduction
- Jalapeno
- Jalapeno API GW
- **Applications**

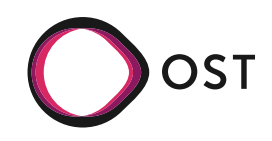

## **Request all nodes in Go**

```
requestEndpoint := jagw.JagwEndpoint{
         EndpointAddress: '172.16.19.66',
         EndpointPort: 9903,
}
//Dial in
requestConnection, err := jagw.NewJagwConnection(requestEndpoint)
if err != nil {
         panic(err)
}
defer requestConnection.Close()
client := jagw.NewRequestServiceClient(requestConnection)
request := &jagw.TopologyRequest{
         Keys: []string{},
         Properties: []string{},
}
// Get all nodes with all properties
response, err := client.GetLsNodes(context.Background(), request)
if err != nil {
         log.Fatalf("Error when calling GetLsNodes on request service: %s", err)
}
prettyPrint(response)
```
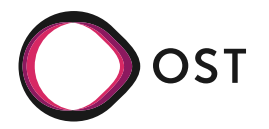

## **…. or simply in Python**

```
HOST = '172.16.19.66'
PORT = '9903'
def get_all_lsnodes():
    channel = create_channel(HOST, PORT)
    with channel:
        stub = RequestServiceStub(channel)
        response = stub.GetLsNodes(TopologyRequest())
        print(response)
get_all_lsnodes()
```
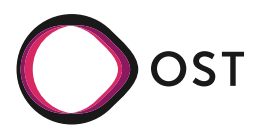

## **Demos**

- Basic examples for interacting with the gateway: [demo-sr-app](https://github.com/jalapeno-api-gateway/demo-sr-app)
- Example app for showing the topology: [network\\_graph\\_visualizer](https://github.com/jalapeno-api-gateway/network_graph_visualizer)

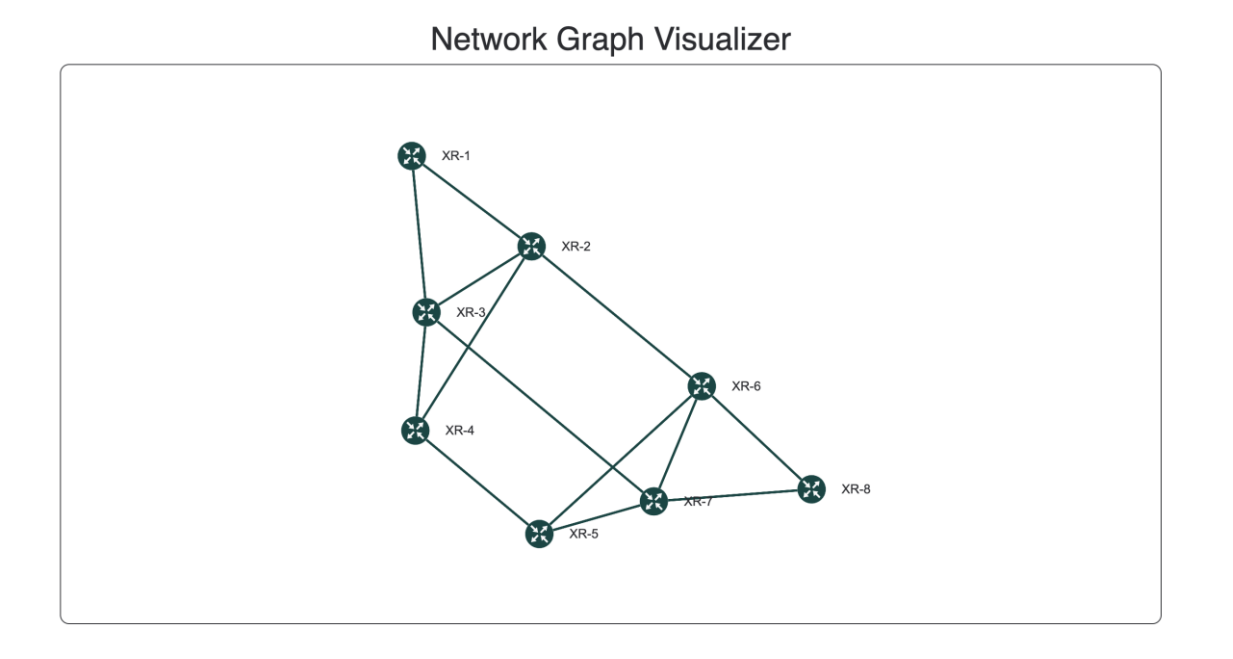

Developed by Institute for Network and Security

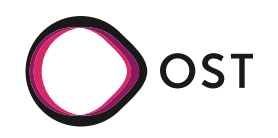

## **Network Analytics**

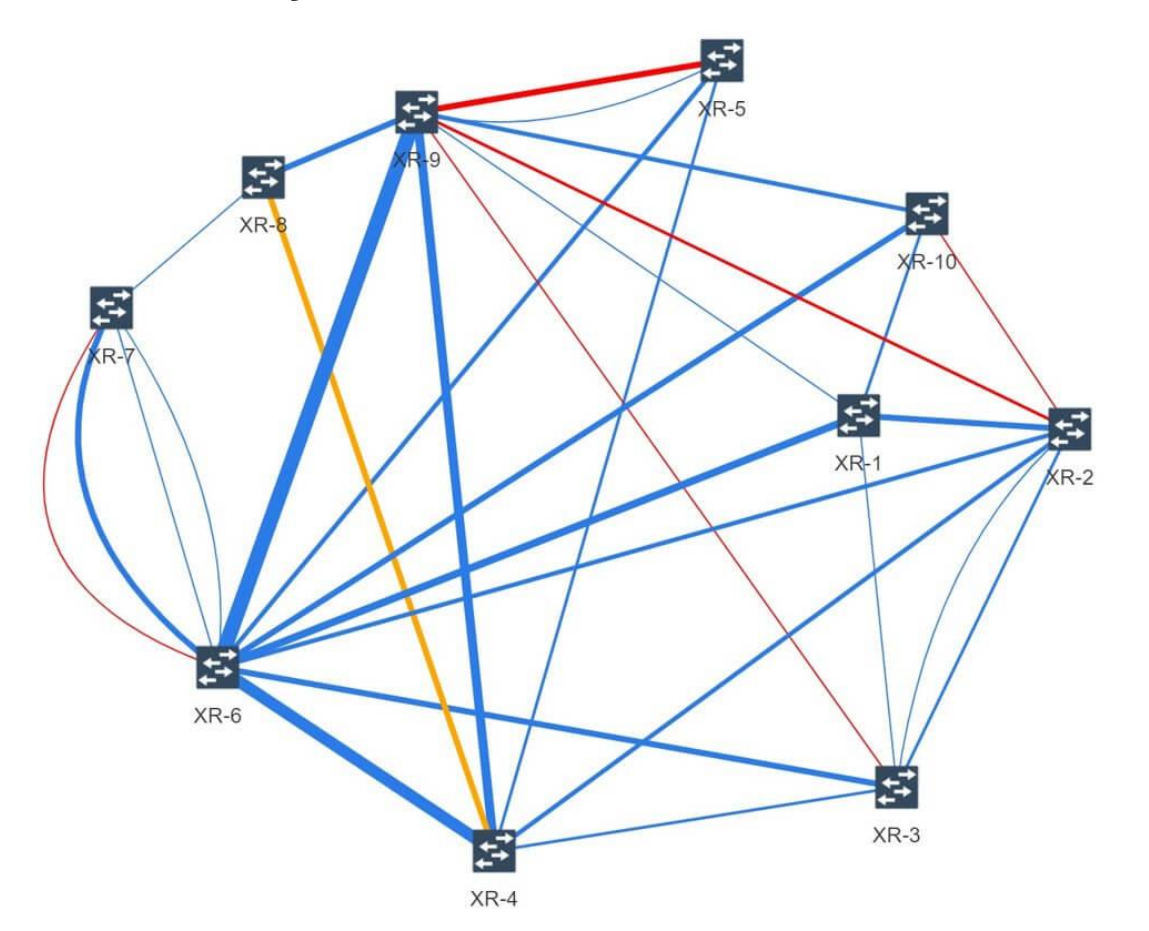

#### **Link Quality Assessment Link Saturation Prediction**

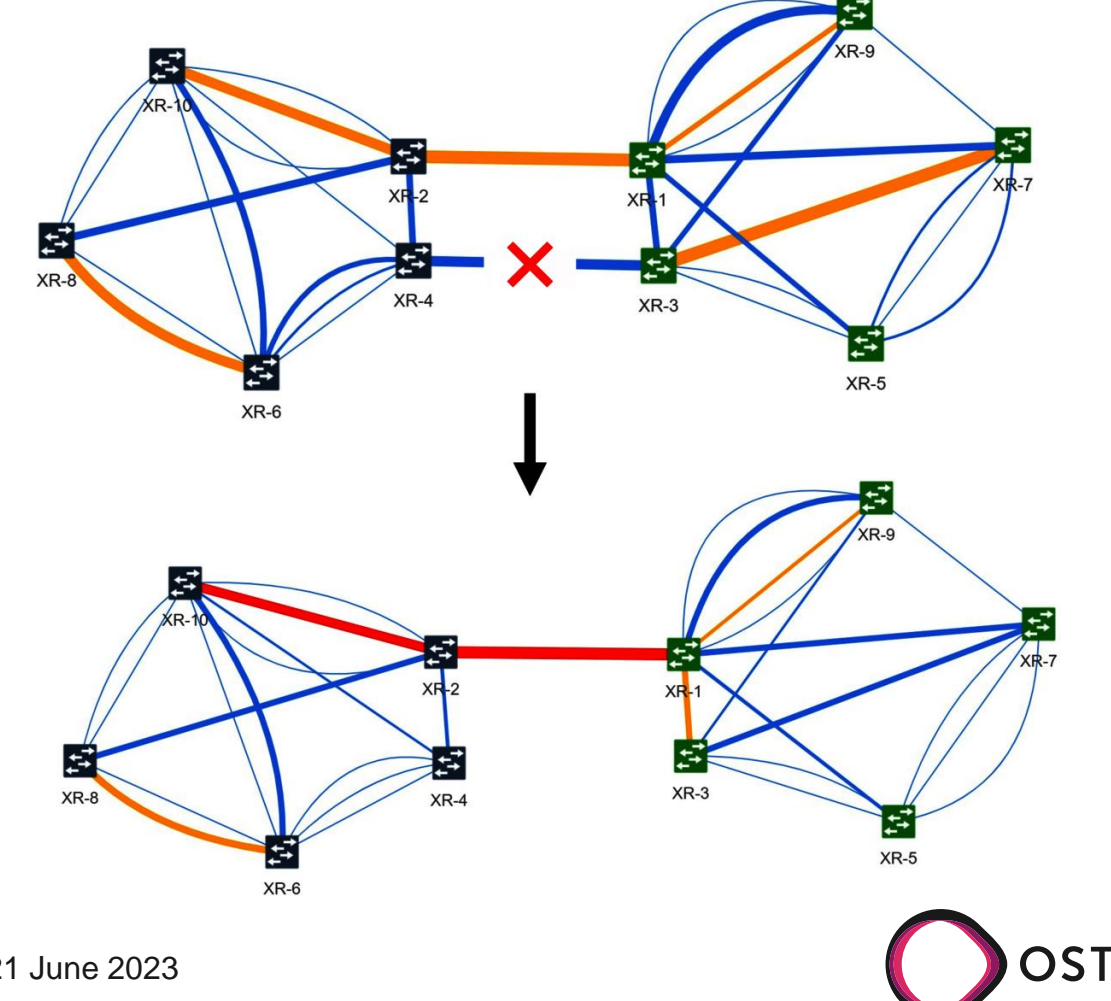

## **Service Programming**

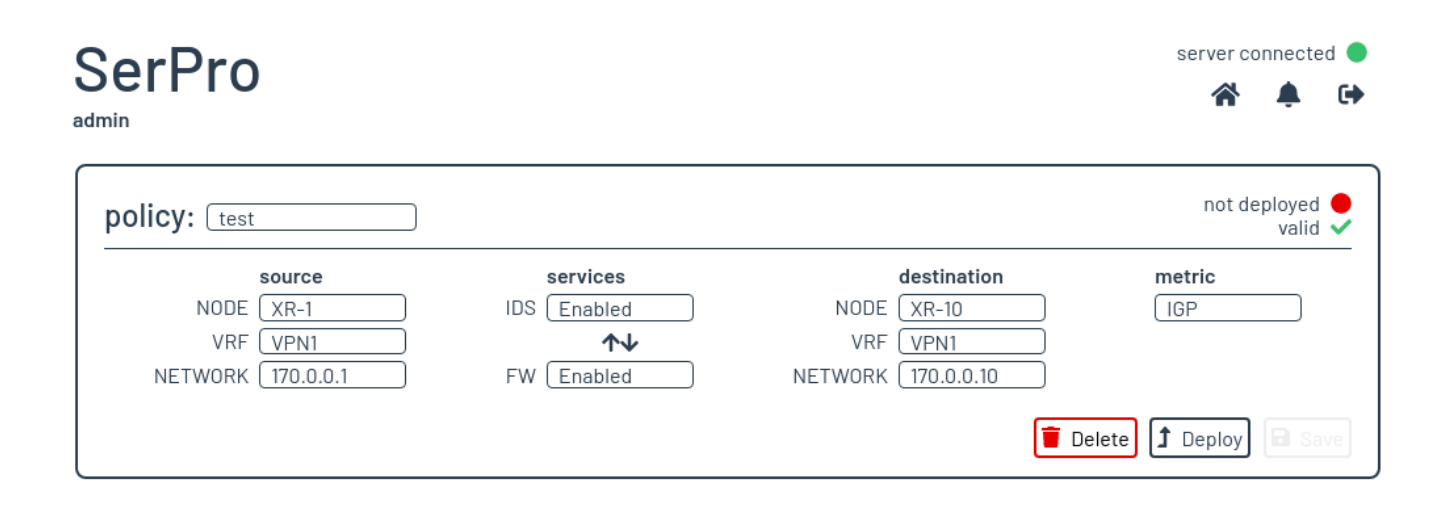

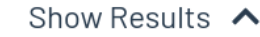

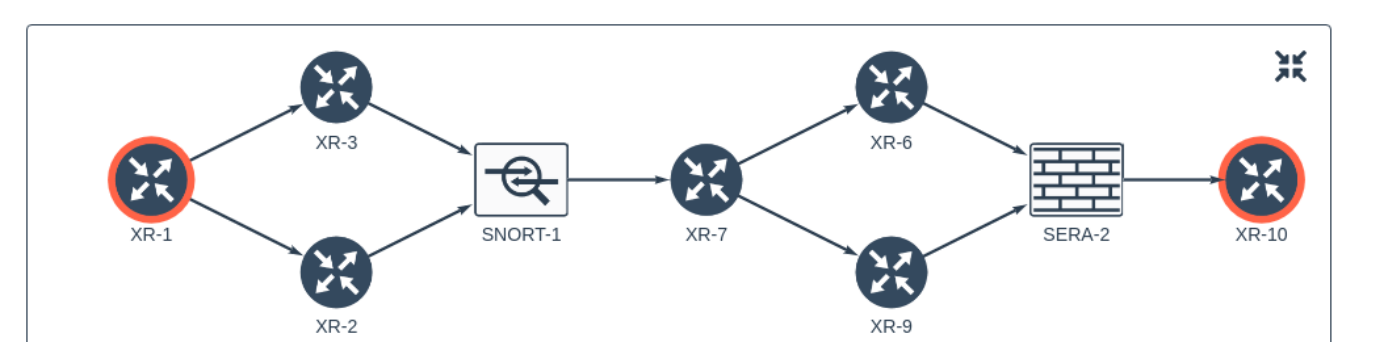

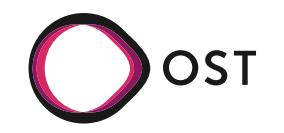

## **Graph Analyzer / Generator**

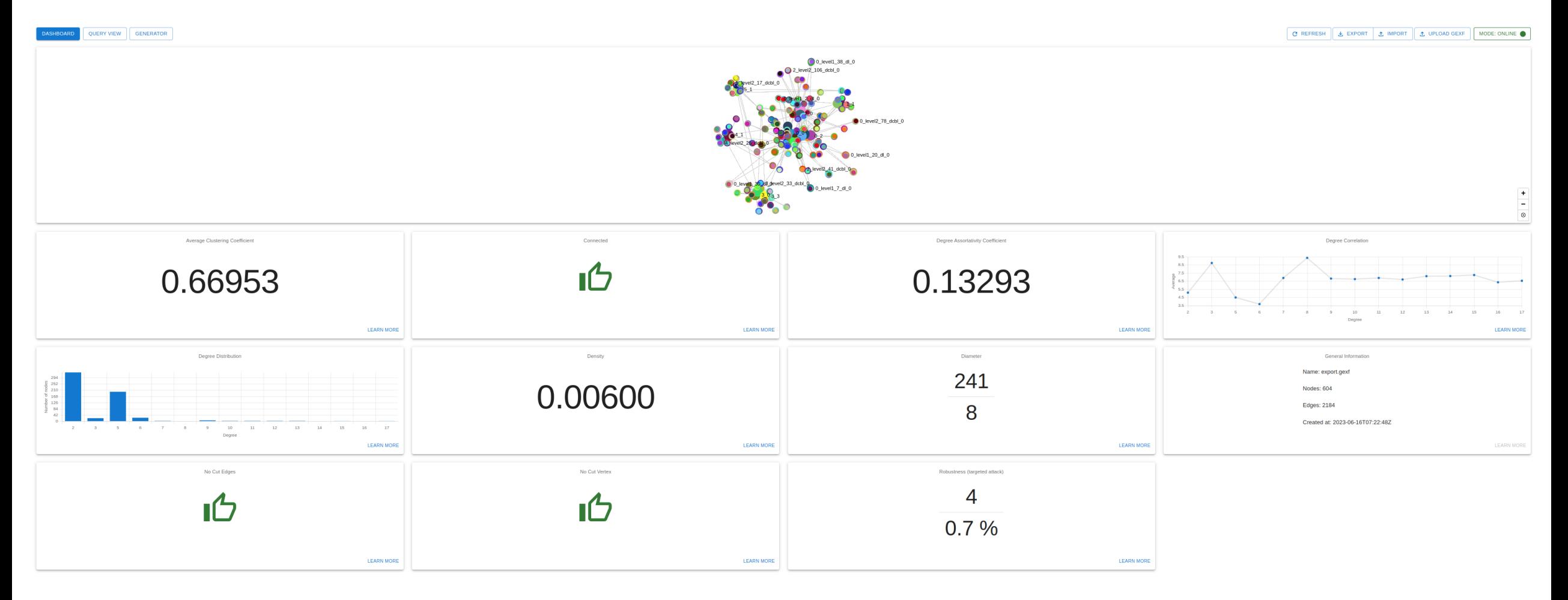

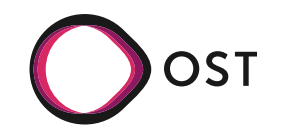

## **How to \***

- All info in our GitHub Organization: [\[https://github.com/jalapeno-api-gateway\]](https://github.com/jalapeno-api-gateway)
	- [Get started](https://jalapeno-api-gateway.github.io/jagw/docs/getting-started)
	- [Install/Update](https://jalapeno-api-gateway.github.io/jagw/docs/installation/)
	- [Documentation](https://jalapeno-api-gateway.github.io/jagw/docs/introduction)
	- [Go client library with examples](https://github.com/jalapeno-api-gateway/jagw-go)
	- [Python client library with examples](https://github.com/jalapeno-api-gateway/jagw-python)
- More about us and our projects: [\[https://ost.ch/ins\]](https://ost.ch/ins)
- Otherwise: [[severin.dellsperger@ost.ch\]](mailto:severin.dellsperger@ost.ch)

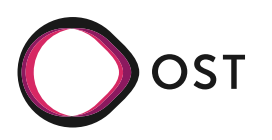

# **Questions?** Spicing Up Network Application Development, SwiNOG #38

INS Institute for Network and Security

Severin Dellsperger [severin.dellsperger@ost.ch](mailto:severin.dellsperger@ost.ch)

21 June 2023

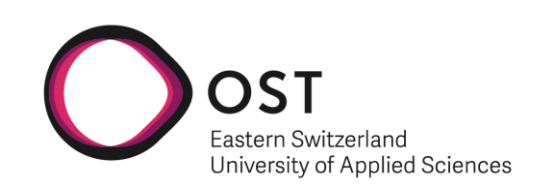

## **Sources**

- <https://www.ost.ch/de/die-ost/campus/campus-rapperswil-jona>
- <https://www.claise.be/srv6-flow-monitoring/>
- <https://datatracker.ietf.org/doc/html/rfc7854>
- <https://datatracker.ietf.org/wg/opsawg/documents/>
- <https://imgflip.com/memegenerator>
- <https://github.com/cisco-open/jalapeno>
- <https://github.com/sbezverk/gobmp>
- <https://github.com/influxdata/telegraf>
- [https://www.influxdata.com](https://www.influxdata.com/)
- <https://kafka.apache.org/>
- <https://www.arangodb.com/>
- <https://github.com/jalapeno-api-gateway/>
- <https://jalapeno-api-gateway.github.io/jagw/>
- <https://www.ost.ch/en/research-and-consulting-services/computer-science/ins-institute-for-network-and-security>

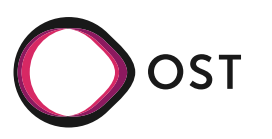

47 Spicing Up Network Application Development, SwiNOG #38 21 June 2023